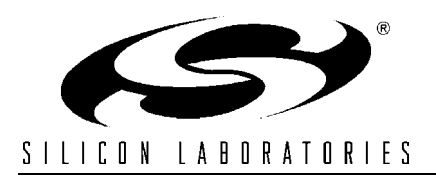

### **SERIAL COMMUNICATION WITH THE SMBUS**

## **Relevant Devices**

This application note applies to the following devices:

C8051F000, C8051F001, C8051F002, C8051F005, C8051F006, C8051F010, C8051F011, C8051F012, C8051F020, C8051F021, C8051F022, and C8051F023.

## **Introduction**

C8051F0xx devices are equipped with an SMBus serial I/O device that is compliant with the System Management Bus Specification version 1.1, as well as the  $I^2C$  serial bus. The SMBus is a bi-directional, 2-wire interface capable of communication with multiple devices. SMBus is a trademark of Intel:  $I^2C$  is a trademark of Philips Semiconductor.

This application note describes configuration and operation of the SMBus. Example assembly and C code is given: (1) Interfacing a single EEPROM with 1-byte address space, in assembly; (2) Interfacing multiple EEPROMs with 2-byte address space, in C; and (3) Peer-to-peer communication between two C8051F0xx devices, in C.

nizes its own address and responds, it becomes the slave device for that transfer. It is important to note that assigning one specified master device is not necessary. Any device may assume the role of master or slave for any particular transfer. In the case that two devices attempt to initiate a transfer simultaneously, an arbitration scheme forces one device to give up the bus. This arbitration scheme is nondestructive (one device wins and no information is lost). Arbitration is discussed in depth in the arbitration section.

Two wires are used in SMBus communication: SDA (serial data), and SCL (serial clock). Each line is bi-directional, with direction depending on what modes the devices are in. The master always supplies SCL; either device may transmit on SDA. Both lines should be connected to a positive power supply through a pull-up circuit. All devices on the SMBus line should have an open-drain or open collector output, so that the lines may remain high when the bus is free. The line is pulled low if one or more devices attempts to output a LOW signal. All devices must output a HIGH for the line to stay high. A typical SMBus configuration is shown in Figure 1 on page 2.

# **SMBus Specification**

This section presents a description of the SMBus protocol. The SMBus discussion begins in the next section--Using the SMBus.

### *SMBus Structure*

An SMBus system is a 2-wire network, where each device has a unique address and may be addressed by any other device on the network. All transfers are initiated by a master device; if a device recog-

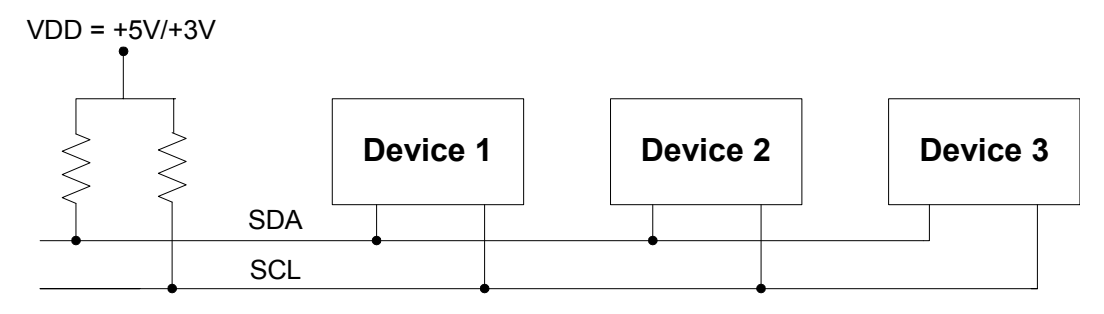

**Figure 1. Typical SMBus Configuration**

### *Handshaking*

SMBus employs various line conditions as handshaking between devices. Note that during a data transfer, SDA is only allowed to change levels while SCL is low. Changes on SDA while SCL is high represent START and STOP signals, as follows:

**START:** This initiates a transfer. It consists of a falling edge on SDA while SCL is high.

**STOP**: This ends a transfer. It consists of a rising edge on SDA while SCL is high.

**ACKNOWLEDGE**: Also referred to as an ACK, this is transmitted by a receiving device as a confirmation. For example, after device X receives a byte, it transmits an ACK to confirm the transfer. An ACK consists of a low level on SDA sampled when SCL is high.

**NOT ACKNOWLEDGE:** Also referred to as a NACK, this is a high SDA while SCL is high.

When a receiving device fails to ACK, the sending device sees a NACK. In typical transfers, a received NACK indicates that the addressed slave is not ready for transfer, or is not present on the bus. A receiving master may transmit a NACK to indicate the last byte of a transfer. Both of these situations are discussed further in the next section. Figure 2 illustrates the handshaking signals.

### *Transfer Modes*

Two types of transfers are possible: a WRITE (transfer from master to slave) and a READ (transfer from slave to master). During a transfer, any device may assume one of four roles. These four roles are explained below. Note that 'slave address + R/W' refers to an 8 bit transfer (7 address, 1 R/ W).

1) Master Transmitter: In this mode, the device transmits serial data on SDA and drives the clock on SCL. The device initiates the transfer with a START condition, sends the slave address + W, and waits for an ACK from the slave. After the ACK,

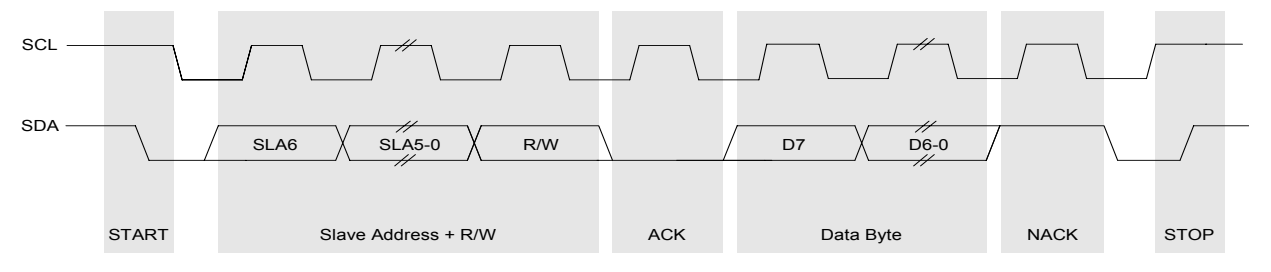

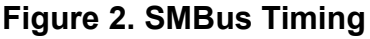

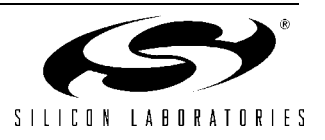

the device transmits one or more bytes of data, with each byte ACK'ed by the slave. After the last byte, the device transmits a STOP.

2) Master Receiver: In this role, the device receives serial data on SDA while driving the clock on SCL. The device initiates the transfer with a START followed by the slave address  $+$  R. After the slave ACK's the address, the device will output the clock on SCL, and receive data on SDA. After the last byte, the device will issue a NACK followed by a STOP.

3) Slave Transmitter: In this role, a device outputs serial data on SDA and receives the clock on SCL. The device receives a START followed by its own slave address  $+$  R, then ACK's, and enters slave transmitter mode. The device transmits serial data on SDA and receives an ACK after each byte. After

the last byte, the master will issue a NACK followed by a STOP.

4) Slave Receiver: In this role, a device receives a START followed by its own slave address + W from a master device. The device sends an ACK and enters slave receiver mode. The device now receives serial data on SDA and the clock on SCL. The device ACK's after each byte is received, and exits slave mode after the master issues a STOP. Figure 3 shows the typical WRITE scenarios. (1) shows a successful transfer.

In (2), the master receives a NACK after sending the slave address  $+ W$ . This occurs when a slave is 'offline', meaning it is not responding to its own address. In this case, the master should issue a STOP or repeated START. To retry the transfer, the master follows the STOP with a START and the slave address  $+ W$  again. The master will repeat the

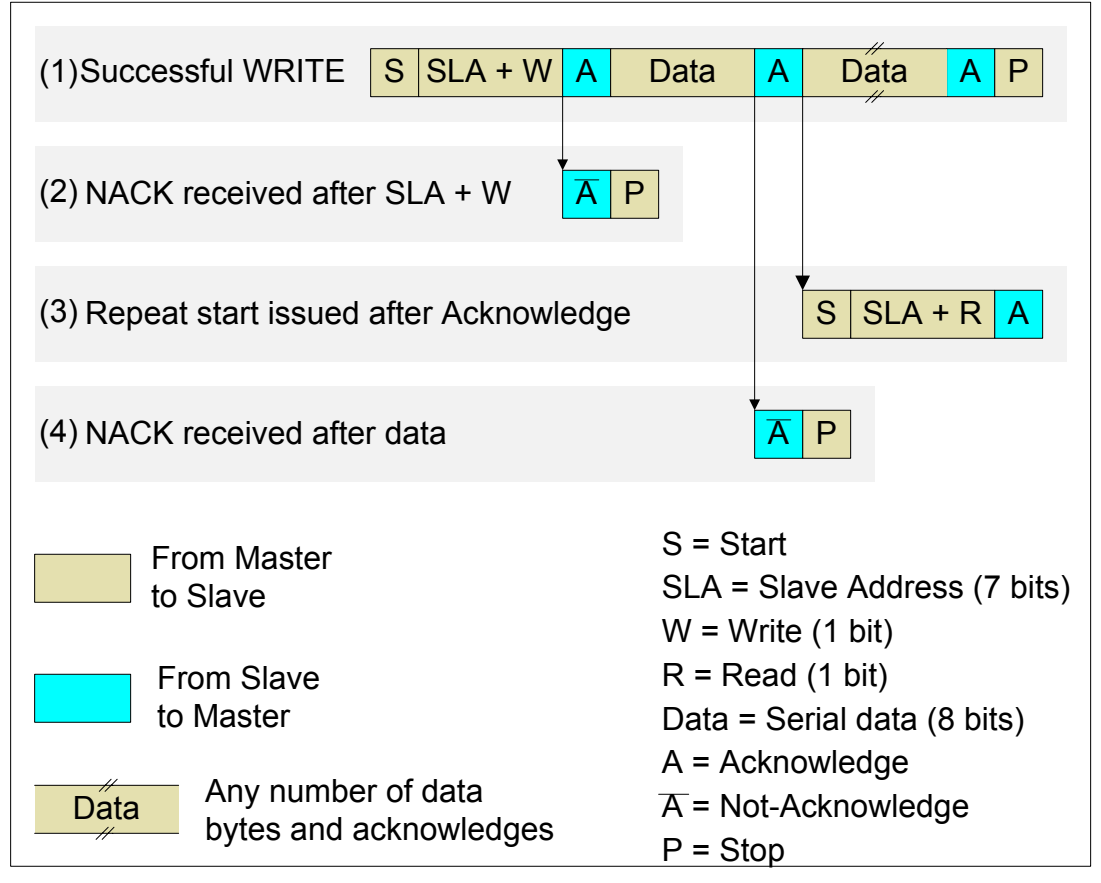

#### **Figure 3. Typical WRITE Transfer Scenarios**

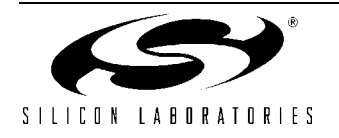

cycle until it receives an ACK. This is referred to as "acknowledge polling".

In (3), the master issues a repeated START after an ACK. This process allows the master to initiate a new transfer without giving up the bus (to switch from a WRITE to a READ, for example). The repeated START is commonly used in EEPROM memory access applications, where a memory READ must be directly preceded by a WRITE of the desired memory location. The repeated START is demonstrated in all three code examples.

In (4), a NACK is received after a data byte. In typical SMBus systems, this is how the receiving device indicates an error. The master sends a STOP, and retries the transfer as in (2), or gives up the transfer. Note that the use of NACKs is not restricted to error situations; the acknowledge level is a user-definable characteristic, and may vary in different applications.

Figure 4 shows the typical READ scenarios. (1) shows a successful READ operation. In (2), the

master receives a NACK after sending the slave address  $+$  R. This situation is handled in the same fashion as in (2) of the WRITE discussion. The master can use acknowledge polling to retry the transfer, or it can give up the transfer. (3) Shows the master sending a repeated START after sending a byte of data. This is the same repeated START state as in the WRITE discussion. A master may send a repeated START after any data byte, and may initiate a READ or a WRITE following the repeated START. Generally a repeated START is used to change direction (R/W) or to change addresses (slave devices).

Note that the READ and WRITE diagrams show only the typical scenarios. Bus errors, time outs, and arbitration are also possible occurrences. Timeouts are used to detect when a transfer has stalled or when the bus is free. Often a device may hold SCL low until it is ready to continue a transfer. This process allows a slower slave device to communicate with a faster master, since stalling the bus effectively reduces the SCL frequency. The SMBus protocol specifies that all devices on the SMBus

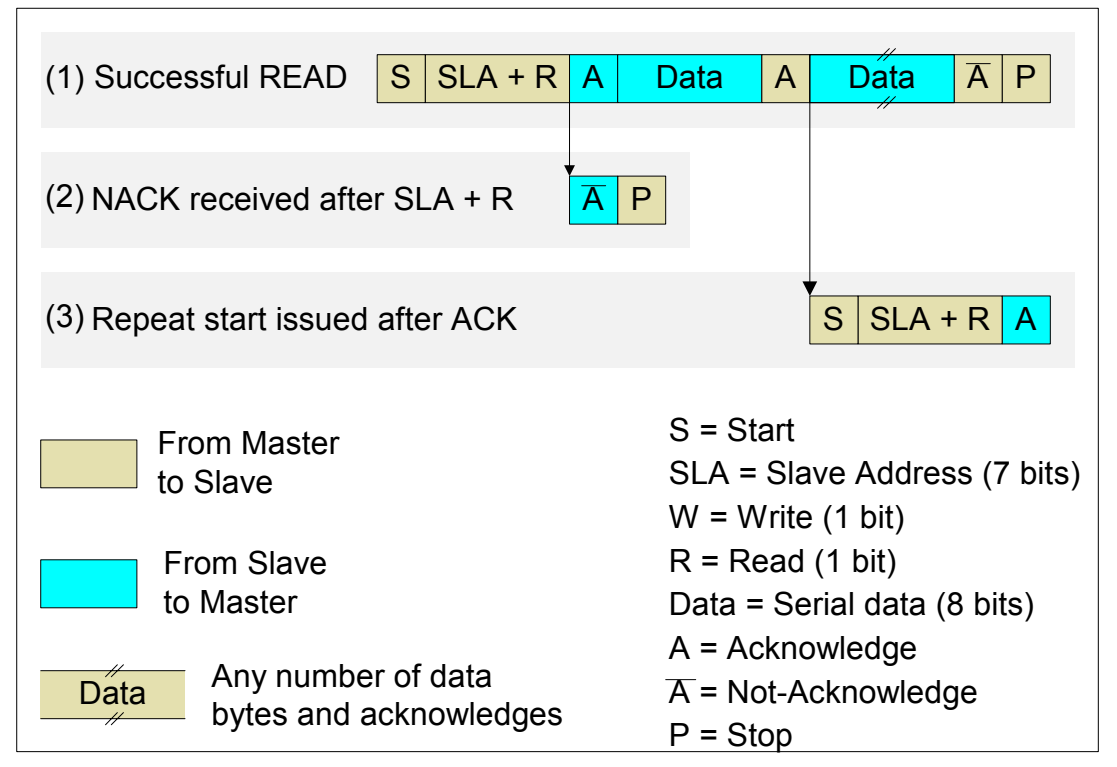

#### **Figure 4. Typical Read Scenarios**

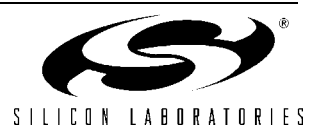

must declare any SCL signal held low for more than 25 ms a "timeout". In this case, all devices on the bus must reset communication. A high SCL timeout may also occur. If both SDA and SCL remain high for more than 50 µsec, the bus is designated as free.

### *Arbitration*

If multiple masters are configured on the same SMBus system, it is possible that two will attempt to initiate a transfer at the same time. If this happens, an arbitration scheme is employed to force one device to give up the bus.

What the scheme is: both masters continue to transmit until one attempts a HIGH while the other attempts a LOW. Due to the open-drain bus, the device attempting a LOW will win the bus. The HIGH device gives up the bus, and the other device continues its transfer. Note that the collision is nondestructive: one device always wins.

How it works: Assume device X and device Y contend for the bus. The winner, device\_X, is not affected at all by the arbitration. Since data is shifted into the SMBus data register as it is shifted out, device\_Y does not miss any data. Figure 5 shows an example output sequence between two devices during arbitration. Note that Device\_Y begins receiving data after it gives up the bus.

# **Using the SMBus**

The SMBus can operate in both master and slave modes. The hardware provides timing and shifting control for the serial transfers; byte-wise control is user-defined. The SMBus hardware performs the following application-independent tasks:

Timing Control: In master mode, the hardware generates the clock signal on SCL and synchronizes the data on SDA. Hardware also recognizes timeouts and bus errors.

Serial Data Transfers: The hardware controls all shifting of data to and from SDA, including the acknowledge level. The acknowledge level is userdefined, as explained in the register definitions below.

Slave Address Recognition: The hardware recognizes a START from another device, and reads the following slave address. If the slave address matches the contents of the SMBus Address Register (defined below), then the hardware acknowledges the address. Note that this features is only enabled if AA (Address Acknowledge) is set.

### *Configuration and Control*

SMBus operation is determined by the contents of the following registers.

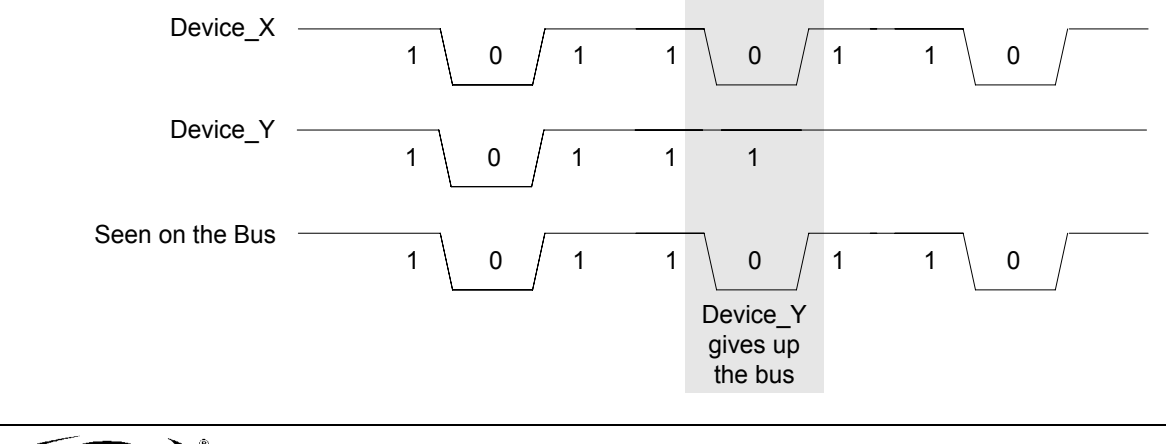

#### **Figure 5. Arbitration Sequence**

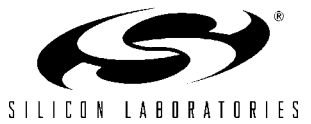

**SMB0STA.** The SMBus Status Register holds an 8-bit status code for the current state of the SMBus. The contents of SMB0STA are only defined when the SI bit is set. There are 28 possible states, all of which have a unique code (the codes are multiples of 8). SMB0STA should never be written to. The 28 possible states and their descriptions are given in Table 1 on page 12.

**SMB0CN.** The SMBus control register is used to enable the SMBus and navigate the possible SMBus states. This register includes START and STOP control, as well as interrupt, acknowledge, and timeout control.

A transfer is initiated by setting the STA bit. The SMBus hardware will wait until the bus is free, then transmit a START. **Note that STA is not cleared by hardware.** User software must manually clear STA so that an unwanted repeated START is not generated. **User software must also manually clear STO prior to setting STA.**

A transfer is ended by setting the STO bit. In master mode, setting STO will cause a STOP condition to be generated. If STA is set when STO is set, a STOP followed by a START will be transmitted. In slave mode, setting STO will cause the hardware to act as if a STOP was received, though no STOP condition is transmitted.

The SI bit is set when any of the possible 28 SMBus states are entered (excluding the idle state). This bit is not automatically cleared by hardware. **Note that SCL is held low while SI is set.** This means that the bus is stalled until SI is cleared, synchronizing the master with the slave.

The AA bit determines the type of acknowledge returned during the acknowledge cycle. If AA=1, an ACK will be sent; if AA=0, a NACK will be sent. This means the device will respond to its slave address only if AA is set.

SCL high and low timeout detection is enabled by setting the FTE and TOE bits, respectively.

The SMBus is enabled by setting the SMBus enable bit, ENSMB.

**SMB0CR.** The SMBus clock register is used to control the SCL clock rate when the device is in master mode. The 8 bits held in the SMB0CR register determine the clock rate as follows:

$$
SMB0CR \cong -\frac{SYSCLK}{2 \times F_{SCL}} \qquad \qquad \langle 1 \rangle
$$

Where SMB0CR is a 2's complement negative number. So for a SCL frequency of 100 kHz and a SYSCLK of 16 MHz, SMB0CL should be loaded with -80, or 0xB0.

SMB0CR also defines the limit for the bus free time period (high SCL timeout). The bus free time is defined by the following equation, where SMB0CR is a 2's complement negative number. Note that  $T<sub>Free</sub>$  is about 5 bit periods.

$$
T_{Free} = -\frac{(10 \times \text{SMBOCR}) + 1}{\text{SYSCLK}} \qquad \text{<2>
$$

**SMB0ADR.** The SMBus Address Register holds the slave address that the device will respond to in slave mode. Bits(7:1) hold the slave address; bit0 is the General Call Enable. If bit0 is set, the device will respond to the general call address (0x00).

**SMB0DAT**. The SMBus Data Register is used to hold data to be transmitted or data that has just been received by the SMBus. Data read from this register is only valid while  $SI = 1$ . When SI is not set, the SMBus may be in the process of shifting data in or out of SMB0DAT. Note that when transmitting, data shifted out of the most significant bit of SMB0DAT is shifted back into the least significant bit, so that after a transmit the original data is still contained in SMB0DAT.

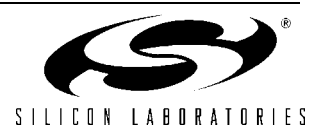

### *Implementation Choices*

User software controls the SMBus on a state-bystate basis. Upon each state change, the SI bit is set by hardware, and an interrupt generated if interrupts are enabled. The SMBus is then halted until user software services the state change and clears the SI bit. The SMBus operation is most easily defined in a state table; however, note that it is not necessary to define all 28 states. For example, if the SMBus is the only master in the system, the slave and arbitration states may be left undefined. If the SMBus will never operate as a master, the master states may be left undefined. If states are left undefined, a default response should be programmed to account for unexpected or error situations.

The SMBus state table lends itself to a case-switch statement definition in C. However, for simple or time-restricted systems, an assembly state decoding can be more efficient. Note that the status codes held in SMB0STA are multiples of 8. If the SMBus states are programmed in 8-byte segments, SMB0STA may be used as a software index. In this case, a status code is decoded in 3 assembly commands. However, only 8 bytes of code space are available for each state definition. For states that require more than 8 bytes, the program must branch out of the state table so that subsequent states are not disturbed.

# **Examples**

Three examples are provided: a single EEPROM with 1-byte address space, in assembly; multiple EEPROMs with 2-byte address space, in C; and a peer-to-peer interface between two devices, in C. Each example uses interrupt-driven operation.

## *Single EEPROM*

This is a simple interface between the SMBus and a 256-byte EEPROM. The SMBus acts as the master at all times. The transfer procedure is similar to that of any 2-wire EEPROM interface.

The Send operation is a 1-byte random WRITE. The SMBus sends a START followed by three bytes: the EEPROM's device address  $+ W$  (this address is found in the EEPROM datasheet), the memory location to be written, and then the data byte. The slave should ACK after each byte. If the master receives an ACK after each byte, it sends a STOP and the transfer is over. If at any time the master receives a NACK, it will retry the transfer using acknowledge polling. It is common for an EEPROM to NACK if multiple read/write operations are performed sequentially, since most selftimed EEPROMs go offline to actually perform the memory write. Figure 6 shows SDA for the Single EEPROM send operation.

#### **Figure 6. Single EERPOM Send Sequence**

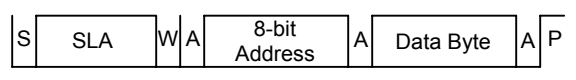

The Receive operation is a 1-byte random READ. The transfer begins, as in the WRITE function, with the master sending a START followed by the EEPROM device address  $+ W$  (a WRITE is used to set the EEPROM's "current address"). After the slave ACK's, the master sends the memory location to be read. Upon receipt of an ACK, the master then issues a repeated START followed by the slave address  $+$  R. Now after the slave ACK's, it will send the data byte read from the location given in the preceding "aborted" WRITE. The master sends a NACK (since this data is the last and only byte), followed by a STOP. The repeated START is used in this case so that no other transfers may begin between the WRITE of the memory address and the READ of the data byte. Figure 7 shows SDA for a Single EEPROM Receive operation.

The software for this example was written in assembly to demonstrate the advantage of using SMB0STA as a software index. The SMBus state table written in 8-byte memory segments (8 bytes for each state). This is accomplished through the use of an 'org' statement for each state, offset from the beginning of the table by the corresponding sta-

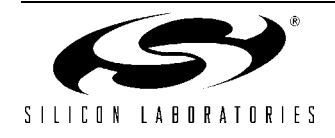

tus code. For example, if the state table is labeled STATE TABLE, and State 1 is 0x08, the code segment for State 1 should begin with:

; State\_1<br>org STA STATE TABLE + 08h ; State 1 code

Now when SMB0STA holds 0x80, State 1 may be accessed with the following:

```
; Load current State<br>mov A, SMB0STA;
      A, SMB0STA;
; Point DPTR to start of table
mov DPTR, #STATE_TABLE; 
; Jump to indexed state
jmp @A+DPTR;
```
This process allows for very efficient state decoding. However, it is important to note that only 8 bytes of code space are available for each state. If a state requires more than 8 bytes, the program must jump to a segment outside of the state table, so that the next state definition is not disturbed.

To keep the states simple and understandable, the SMBus is assumed to be the only master in the system. The slave states are not defined, and the arbitration states ignore any received data. Also, the repeated START state may assume the transfer is a READ. The code listing begins on page 14.

#### **Figure 7. Single EEPROM Receive Sequence**

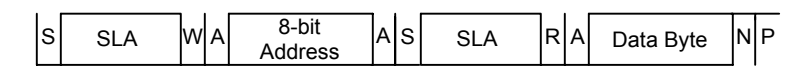

#### **Figure 8. Multiple EEPROM Receive Sequence**

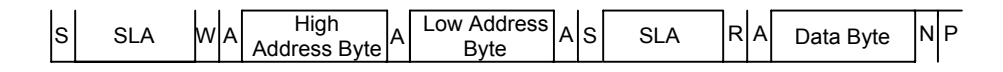

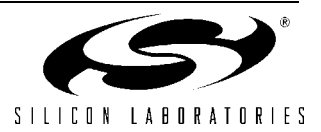

.

### *Multiple EEPROMs*

Example 2 uses multiple EEPROMs with 2-byte address space. The software is written in C. The three EEPROMs used are 8k-bytes. Note that three identical EEPROMs are used. The EEPROMs have three address selection pins, A0 - A2, that are used to set the slave address for the devices. The four high bits of the device address are set in EEPROM to "0101"; the lower three bits of the slave address are determined by the setting of the address pins (VDD for 1, GND for 0). Figure 9 shows the device configuration.

The distinction with this example is that the EEPROMs have a 2-byte address space. This means that the READ and WRITE operations must send an extra address byte for each transfer (see Figure 8) When the Interrupt Service Routine reaches the "Data Transmitted, ACK Received" state, it must know which byte was transmitted--the high address byte, the low address byte, or the data byte. This information is kept in the BYTE\_NUMBER state variable.

The SMBus ISR is implemented as a case-switch statement, with the SMBus status code (SMB0STA) used as the switch variable. The code listing for this example begins on page 23.

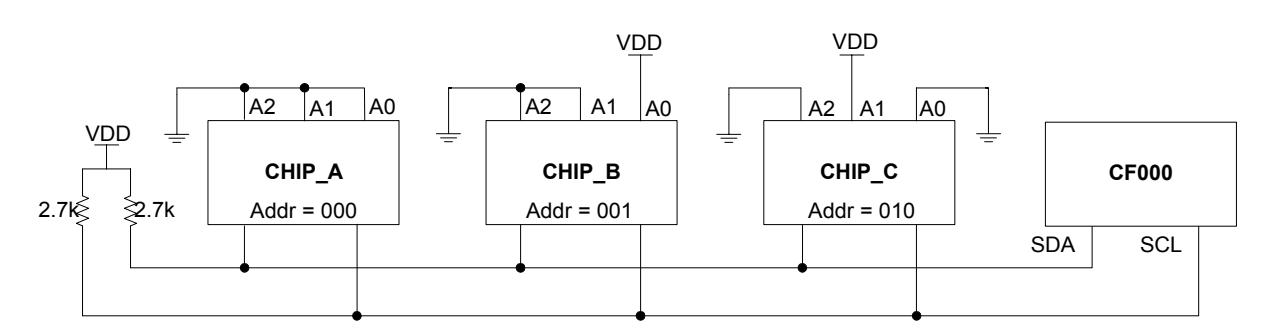

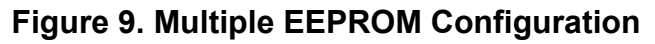

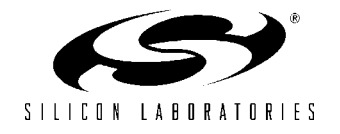

### *Peer-to-Peer Interface*

The final example features two C8051F0xx devices configured to communicate as peers. The peer-topeer interface uses a set of op codes to perform the set of tasks below. Either device may initiate a transfer.

**Write to slave DAC:** The master device sends a WRITE DAC op code followed by a byte of data. Upon receipt, the slave device writes the data to its DAC0 port.

**Write to buffer**: The master device sends a WRITE BUF op code, followed by a byte of data for the receiving device to store in a buffer. The upper 4 bits of the WRITE\_BUF op code hold the buffer index. Figure 10 shows a peer-to-peer WRITE sequence (same for both DAC and buffer writes).

#### **Figure 10. Peer-to-Peer Write Sequence**

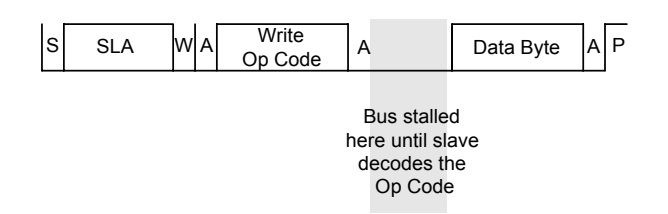

**Read ADC:** The master device sends READ\_ADC op code followed by a repeated

START. The slave reads its ADC input, and places the data in its SMB0DAT register. In this case, the slave clears AA to go 'offline' during the ADC conversion. While the slave is offline, the master receives a NACK after the repeated START and slave address. The master continues acknowledge polling until the slave responds. This technique is useful if the slave's operation is time-consuming, since other devices may use the bus while the slave is offline. The slave sets AA=1 when it is ready, and the transfer continues. The master requests a READ after the slave acknowledges. See Figure 11 for the transmission sequence.

**Read buffer:** The master sends a READ\_BUF op code followed by a repeated START. The upper 4 bits of the op code hold the buffer index. In this case the slave holds the SCL line low while it decodes the op code. While SCL is held low, the master cannot attempt to continue the transfer. Additionally, no other masters on the bus may attempt a transfer. This bus stalling technique is useful when the slave's delay is short. The slave releases SCL when it has finished decoding the op code and is ready to transmit the data. The master issues the repeated START and the slave address + R. See Figure 11.

The SMBus operation in this example is defined as a case-switch statement in the SMBus ISR. All possible states are defined, including the arbitration states. If arbitration occurs, the losing device stores

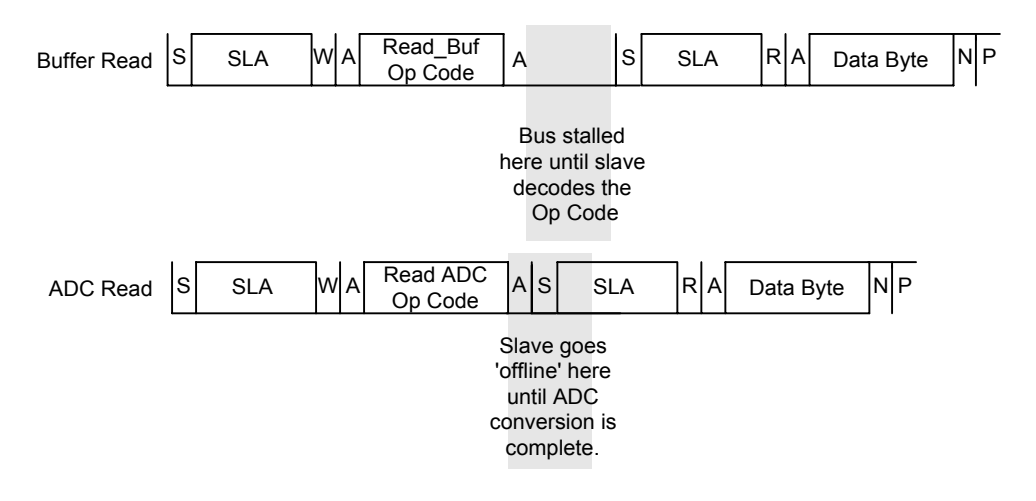

#### **Figure 11. Peer-to-Peer Read Sequence**

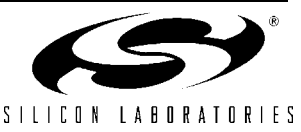

its current transfer data (target slave address, op code, relevant data) and responds to the received op code. After the transfer is finished, the losing device retries the transfer by reverting to the saved transfer data.

An OP\_CODE\_HANDLER function runs in polled mode to process received data. When the device receives a valid op code, the OP CODE HANDLER decodes it and reacts appropriately.

To test the bus, comment out the OP CODE HANDLER call in the code for CHIP A. This will allow CHIP A to run the provided test code. Note that the constant MY\_ADD must be unique to each device on the bus.

The code listing for this example begins on page 29.

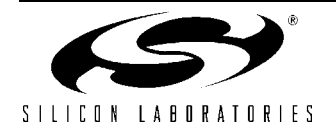

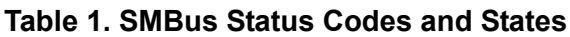

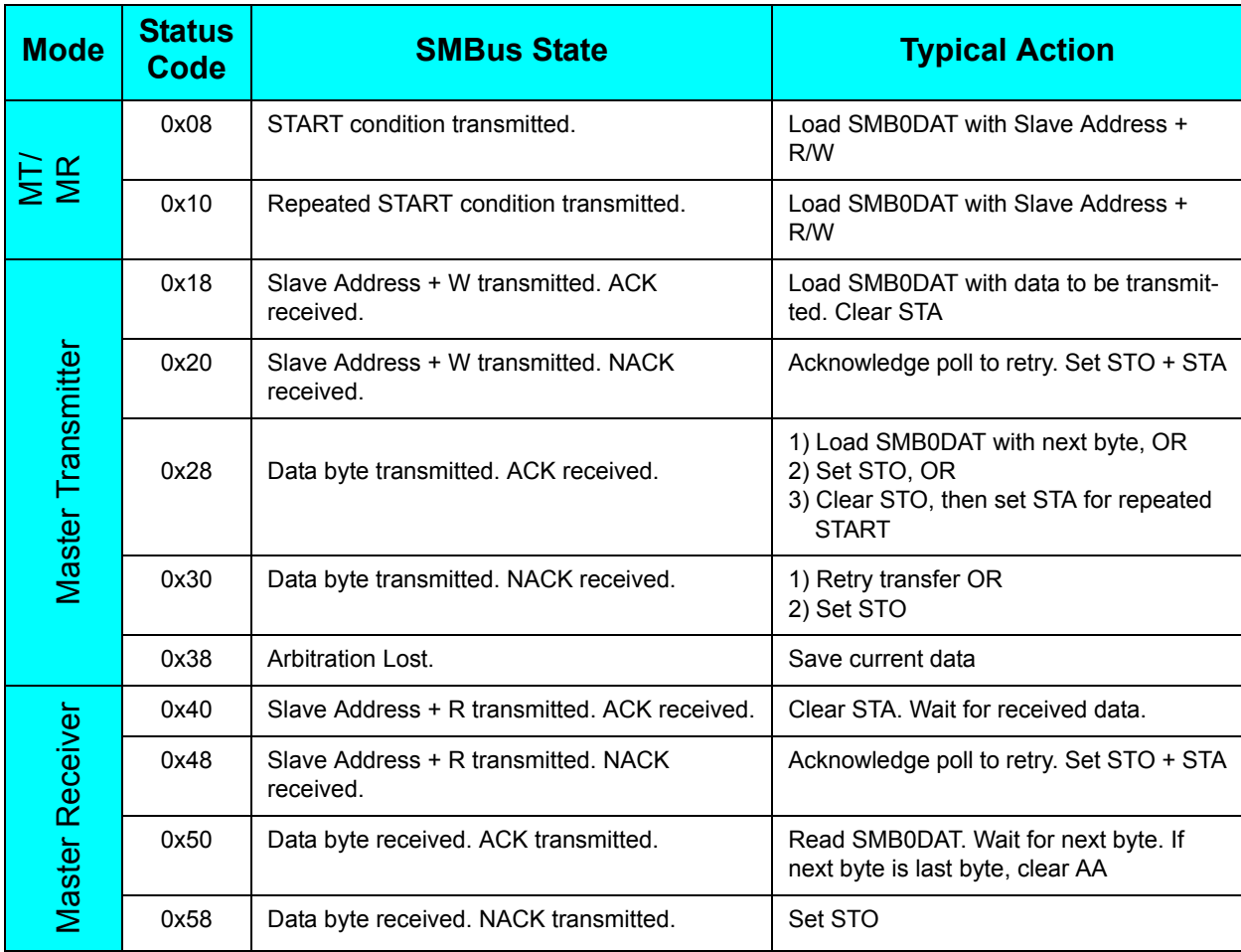

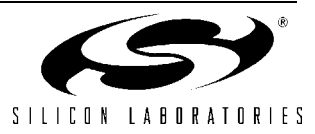

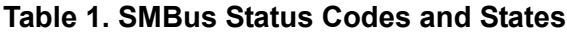

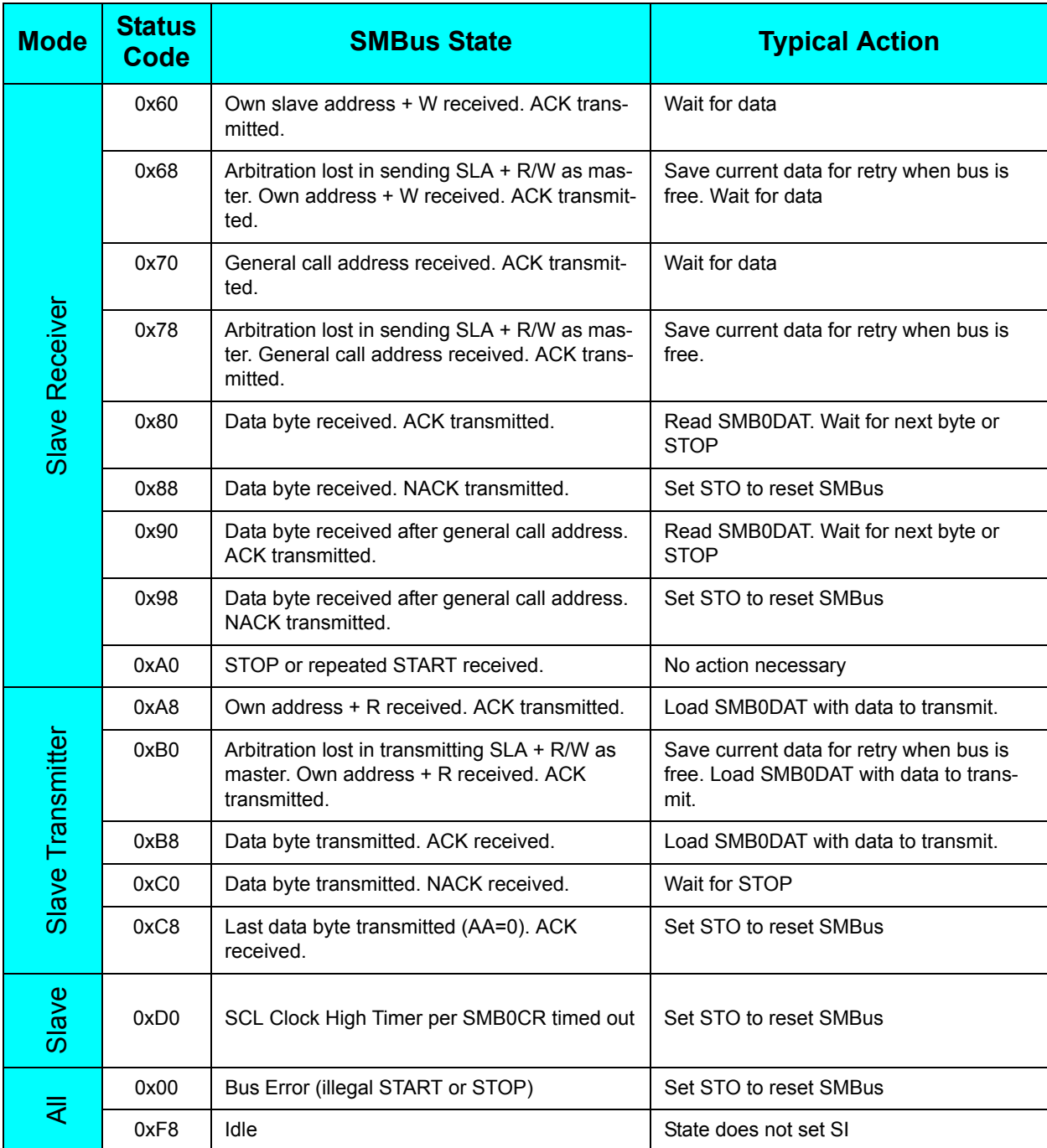

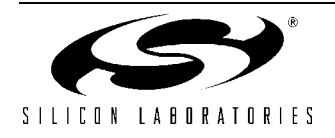

## **Software Examples for the C8051F00x and C8051F01x series**

```
;---------------------------------------------------------------------------------
;
; Copyright 2001 Cygnal Integrated Products, Inc.
;
; Program: SMBus_EX1.asm
; Created on: 2/21/01
; Last mod : 27 AUG 03 -- BW
; Created by: JS
;
; Example code to interface a single 256-byte EEPROM to a C8051F00x via the SMBus
; Code assumes a single EEPROM with slave address 1010000 is connected on 
; the SDA and SCL lines, and no other masters are on the bus.
; 
; The SEND routine performs a 1-byte write to the EEPROM. This consists of (1) START, 
; (2) slave address + W, (3) memory location byte write, and (4) a data byte write.
; 
; STEPS FOR WRITING TO EEPROM:
; 1) Load slave address into SLA_ADD
; 2) Load memory address into MEM_ADD
; 3) Load data byte into TRANSMIT_BYTE. 
; 4) Call SEND
;
; The RECEIVE routine performs a 1-byte read from the EEPROM. This consists of (1)
; START, (2) slave address + W, (3) memory location byte write, (4) repeated START,
; (5) slave address + R, (6) data byte read.
;
; STEPS FOR RECEIVING DATA:
; 1) Load slave address into SLA_ADD
; 2) Load memory address into MEM_ADD
; 3) Call RECEIVE
; 4) Read RECEIVE_BYTE
;
; The SMBus state table is broken into 8-byte state segments, allowing the SMBus 
; status code (SMB0STA) to be used as a state index. Note that this leaves only
; 8 bytes of code space per SMBus state definition. As a result, certain tasks
; have been altered to limit state definition lengths:
;
; 1) The SMB_MTDBACK state (Master transmitter, data byte sent, ACK received) is 
; reduced to a bit-check and branch operation. The branch is outside of the state 
; table, so that a larger code segment may be executed for this state. 
;
; 2) Three data bytes are used for slave address storage: SLA_ADD, WRI_ADD, READ_ADD.
; Rather than using bit-wise operations in the SMBus states, each transfer routine 
; pre-loads the address values. Since a RECEIVE includes both a WRITE and READ
; transfer, two address bytes are necessary - WRI ADD and READ ADD. SLA ADD is used
; as a generic slave chip select before a function call. 
;
; Note that SLA_ADD is equivalent to WRI_ADD, since WRI_ADD = SLA_ADD + W (W=0). 
; The two are left separate to clarify the demonstration.
;
    ;-----------------------------------------------------------------------------------
```
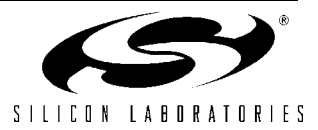

;----------------------------------------------------------------------------------- ; EQUATES ;----------------------------------------------------------------------------------- \$include (c8051f000.inc) ; Include register definition file. WRITE EQU 00h ; SMBus WRITE command READ EQU 01h ; SMBus READ command CHIP A EQU 0A0h ; EEPROM slave address ; SMBus States SMB BUS ERROR EQU 00h ; (all modes) BUS ERROR SMB START EQU 08h ; (MT & MR) START transmitted SMB\_RP\_START EQU 10h ; (MT & MR) repeated START SMB MTADDACK EQU 18h ; (MT) Slave address + W transmitted; ; ACK received SMB MTADDNACK EQU 20h ; (MT) Slave address + W transmitted; % SMB\_MTDBACK EQU 28h <br>
SMB\_MTDBACK EQU 28h ; (MT) data byte<br>
SMB\_MTDBNACK EQU 30h ; (MT) data byte ; (MT) data byte transmitted; ACK rec'vd %, (MT) data byte transmitted; NACK rec'vd;<br>, (MT) arbitration lost SMB\_MTDBACK EQU 28h<br>SMB\_MTDBNACK EQU 30h<br>SMB\_MTARBLOST EQU 38h<br>SMB\_MRADDACK EQU 40h ; (MR) Slave address + R transmitted; ; ACK received SMB MRADDNACK EQU 48h ; (MR) Slave address + R transmitted; ; NACK received SMB\_MRDBACK EQU 50h ; (MR) data byte rec'vd; ACK transmitted<br>SMB\_MRDBNACK EQU 58h ; (MR) data byte rec'vd; NACK transmitted ; (MR) data byte rec'vd; NACK transmitted ;----------------------------------------------------------------------------------- ; VARIABLES ;----------------------------------------------------------------------------------- MYDATA SEGMENT DATA ; declare DATA segment ; select DATA segment TRANSMIT BYTE: DS 1 ; Holds a byte to be transmitted by the SMBus RECEIVE\_BYTE: DS 1 <br>SLA ADD: DS 1 ; Holds the slave address SLA ADD: DS 1 ; Holds the slave address WRI\_ADD: DS 1 ; Holds the slave address + WRITE READ\_ADD: DS 1 ; Holds the slave address + READ<br>MEM ADD: DS 1 ; EEPROM memory location to be a MEM ADD: DS 1 ; EEPROM memory location to be accessed ; Variables used for testing. TEST\_COUNT: DS 1 ; Test counter variable TEST\_BYTE: DS 1 ; Test data TEST ADDR: DS 1 ; Test memory location MYBITS SEGMENT BIT RSEG MYBITS RW: DBIT 1 ; R/W command bit. 1=READ, 0=WRITE<br>SM\_BUSY: DBIT 1 ; SMBus Busy flag (kept in softwar SM\_BUSY: DBIT 1 ; SMBus Busy flag (kept in software) BYTE SENT: DBIT 1 ; Used to indicate what byte was just sent: ; 1: EEPROM memory address sent

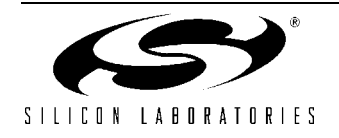

; 0: Data byte sent

```
;-------------------
; STACK
STACK SEGMENT IDATA (and in the stack segment
           RSEG STACK
          DS 80h (b) ; reserve 128 bytes for stack
;------------------------------------------------------------------------------------
; RESET and INTERRUPT VECTORS
;------------------------------------------------------------------------------------
CSEG
; Reset Vector
   org 00h
   ljmp Reset_Vector
; SMBus Interrupt Vector
   org 03Bh
   ljmp SMBus_ISR
MYCODE SEGMENT CODE
           RSEG MYCODE
           USING 0
;--------------------------------------------------------------------------------------
; Reset Vector
; 
; - Disables Watchdog Timer
; - Routes SDA and SCL to GPIO pins via the crossbar
; - Enables crossbar
; - Jumps to MAIN
Reset_Vector:
  mov WDTCN, #0DEh (b) ; Disable Watchdog Timer
   mov WDTCN, #0ADh
  mov SP, #STACK ; Initialize Stack Pointer
  orl OSCICN, #03h ; Set internal oscillator to highest setting
                                   ; (16 MHz)
  mov XBR0, #01h ; Route SMBus to GPIO pins through crossbar
  mov XBR2, #40h ; Enable crossbar and weak pull-ups
   ljmp MAIN
;------------------------------------------------------------------------------------
; MAIN PROGRAM
;------------------------------------------------------------------------------------
MAIN:
  acall SMBus Init (and it is not initialize SMBus
  setb EA \qquad \qquad ; Enable global interrupts
   mov TEST_BYTE, #0ffh ;
```
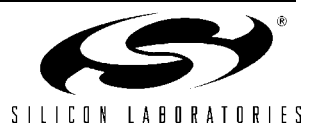

mov TEST\_ADDR, #00h ; Load initial test values mov TEST\_COUNT, #0feh ; ; TEST CODE-------------------------------------------------------------------------- TEST: ; Send TEST\_BYTE to memory location TEST\_ADDR mov SLA\_ADD, #CHIP\_A ; Load slave address mov TRANSMIT\_BYTE, TEST\_BYTE ; Load transmit data into TRANSMIT\_BYTE mov MEM\_ADD, TEST\_ADDR ; Load memory address into MEM\_ADD acall SEND  $;$  Call send routine ; Read memory location TEST\_ADDR into RECEIVE\_BYTE mov SLA\_ADD, #CHIP\_A ; Load slave address<br>mov MEM ADD, TEST ADDR ; Load memory addres ; Load memory address into MEM\_ADD acall RECEIVE  $\qquad \qquad ;$  Call receive routine ; Compare byte received to byte sent mov A, RECEIVE\_BYTE ; Load received byte into accumulator cjne A, TEST\_BYTE, END\_TEST ; Compare sent byte to received byte ; Jump to END TEST if not equal ; Change test variables dec TEST BYTE  $\qquad \qquad ;$  If sent=received, change test variables inc TEST ADDR  $;$  and cycle through again. ; Cycle through again if TEST\_COUNTER not zero djnz TEST COUNT, TEST ; Decrement counter, loop back to beginning mov A, #99h ; Load accumulator with 99h if test successful. END\_TEST: jmp \$ ; Spin ;--------------------------------------------------------------------------------------- ; SUBROUTINES ;--------------------------------------------------------------------------------------- ;--------------------------------------------------------------------------------------- ; SEND subroutine. Assumes that the slave address, memory location, and transmit ; data have all been loaded into their associated variables. This routine manages ; the SM BUSY bit, sets RW=WRITE, loads the WRI ADD, and initiates the transfer. ; SEND: push ACC ; Preserve accumulator jb SM\_BUSY, \$ ; Wait for SMBus to be free clr RW ; RW = 0 (WRITE) mov A, SLA ADD ; Store SLA ADD + WRITE orl A, #WRITE ; in WRI\_ADD mov WRIADD, A ; setb SM\_BUSY ; Occupy SMBus setb STA  $;$  Initiate Transfer pop ACC  $\qquad \qquad ;$  Restore accumulator

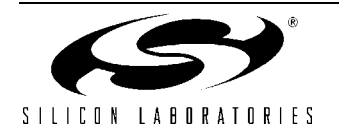

ret

```
;---------------------------------------------------------------------------------------
; RECEIVE subroutine. Assumes that the slave address and memory location have been 
; loaded into their associated variables. This routine manages the SM BUSY bit, sets
; RW=READ, loads the READ_ADD and WRI_ADD, and initiates the transfer.
; 
; Note that the RECEIVE transfer consists of a WRITE of the memory location to be accessed,
; followed by a repeated START and a READ operation. Therefore, both WRI_ADD
; and READ ADD are used by this routine.
RECEIVE:
  push ACC \qquad \qquad ; Preserve accumulator
  jb SM_BUSY, $ ; Wait for SMBus to be free
  setb RW ; RW = 1 (READ)mov A, SLA_ADD ; Store SLA_ADD + WRITE
  orl A, #WRITE \overline{P} ; in WRITE ADD
  mov WRIADD, A ;
  mov A, SLA ADD ; Store SLA ADD + READ
  orl A, #READ ; in READ ADD
  mov READ ADD, A ;
  setb SM_BUSY ; Occupy SMBus
  setb STA \qquad \qquad ; Initiate Transfer
  jb SM BUSY, $ ; Wait for receive to finish
  pop ACC ; Restore accumulator
   ret
;---------------------------------------------------------------------------------------
; SMBus_Init
; SMbus initialization routine
;
; - Configures and enables the SMBus.
; - Sets SMBus clock rate.
; - Enables SMBus interrupt.
; - Clears SM_Busy flag for first transfer.
SMBus Init:
  mov SMB0CN, #04h ; Configure SMBus to send ACKs on acknowledge cycle
   mov SMB0CR, #0B0h ; SMBus clock rate = 100KHz, per SMB0CR equation:
                                ; SMBOCR = -(SYSCLK) / (2 * Fscl)
  orl SMB0CN, #40h ; Enable SMBus
  orl EIE1, #02h ; Enable SMBus interrupts
   clr SM_BUSY
   ret
;--------------------------------------------------------------------------------------
; INTERRUPT VECTORS
 ;--------------------------------------------------------------------------------------
```
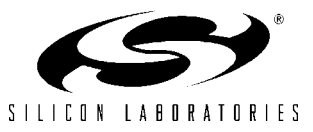

;-------------------------------------------------------------------------------------- ; SMBus ISR ; ; Implemented as a state table lookup, with the SMBus status register as the index. ; SMBus status codes are multiples of 8; thus the status code can be used to index ; program segments that are spaced by 8 bytes. Each 'org' command indicates ; a new state, offset from the beginning of the table by its status code value. ; ; Note that only 8 bytes are available to process each state. In the cases where ; more than 8 bytes are necessary, the code jumps to a program location outside ; of the state table. This is only necessary in the state 'SMB MTDBACK'. SMBus\_ISR:

 push PSW ; push ACC ; push DPH ; Resource preservation push DPL ; push ACC ; mov A, SMB0STA  $\qquad \qquad ;$  Load accumulator with current SMBus state. ; State corresponds to the address offset ; for each state execution anl A, #7Fh ; Mask out upper bit, since any states that ; set this bit are not defined in this code. mov DPTR, #SMB STATE TABLE ; Point DPTR to the beginning of the state table jmp @A+DPTR ; Jump to the current state ; SMBus State Table------------------------------------------------------------------------ SMB\_STATE\_TABLE: ; SMB\_BUS\_ERROR ; All Modes: Bus Error ; Reset hardware by setting STOP bit org SMB\_STATE\_TABLE + SMB\_BUS\_ERROR setb STO jmp SMB ISR END ; Jump to exit ISR ; SMB\_START ; Master Transmitter/Receiver: START transmitted. ; The R/W bit will always be a zero (W) in this state because ; for both write and read, the memory address must first be written. org SMB\_STATE\_TABLE + SMB\_START mov SMB0DAT, WRI ADD ; Load slave address + W clr STA  $\qquad \qquad ;$  Manually clear START bit jmp SMB ISR END ; Jump to exit ISR ; SMB\_RP\_START ; Master Transmitter/Receiver: Repeated START transmitted. ; This state should only occur during a read, after the memory ; address has been sent and acknowledged. org SMB\_STATE\_TABLE + SMB\_RP\_START

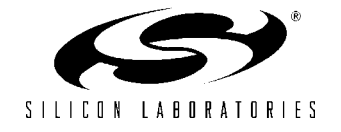

```
mov SMB0DAT, READ ADD ; Load slave address + R
   clr STA \qquad \qquad ; Manually clear START bit
    jmp SMB_ISR_END
 ; SMB_MTADDACK
 ; Master Transmitter: Slave address + WRITE transmitted.
 ; ACK received
 org SMB_STATE_TABLE + SMB_MTADDACK
  mov SMB0DAT, MEM ADD ; Load memory address
  setb BYTE SENT \qquad ; BYTE SENT=1: In the next ISR call,
                                   ; the memory address will have just been
                                    ; sent. 
    jmp SMB_ISR_END
 ; SMB_MTADDNACK
 ; Master Transmitter: Slave address + WRITE transmitted. 
 ; NACK received. The slave is not responding. Try again with
 ; acknowledge polling. Send STOP + START.
 org SMB_STATE_TABLE + SMB_MTADDNACK
   setb STO 
   setb STA
   jmp SMB_ISR_END
 ; SMB_MTDBACK
 ; Master Transmitter: Data byte transmitted. ACK received.
 ; This state is used in both read and write operations.
 ; Check BYTE_SENT; if 1, memory address has just been sent. Else,
 ; data has been sent.
 org SMB_STATE_TABLE + SMB_MTDBACK
   jbc BYTE SENT, ADDRESS SENT ; If BYTE SENT=1, clear bit and
                                     ; jump to ADDRESS_SENT to process
                                    ; outside of state table.
   jmp DATA SENT \qquad \qquad ; If BYTE SENT=0, data has just been sent,
                                    ; transfer is finished.
                                    ; jump to end transfer
 ; SMB_MTDBNACK
 ; Master Transmitter: Data byte transmitted. NACK received.
 ; Slave not responding. Send STOP followed by START to try again.
 org SMB_STATE_TABLE + SMB_MTDBNACK
   setb STO
   setb STA
    jmp SMB_ISR_END
 ; SMB_MTARBLOST
 ; Master Transmitter: Arbitration Lost.
 ; Should not occur. If so, restart transfer.
 org SMB_STATE_TABLE + SMB_MTARBLOST
    setb STO
    setb STA
    jmp SMB_ISR_END
```
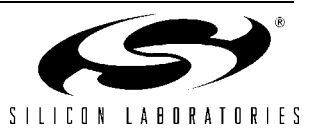

```
 ; SMB_MRADDACK
   ; Master Receiver: Slave address + READ transmitted. ACK received.
   ; Set to transmit NACK after next transfer since it will be the
   ; last (only) byte.
   org SMB_STATE_TABLE + SMB_MRADDACK
     clr AA \qquad \qquad ; \text{ NACK sent on acknowledge cycle} jmp SMB_ISR_END
   ; SMB_MRADDNACK
   ; Master Receiver: Slave address + READ transmitted. NACK received.
   ; Slave not responding. Send repeated START to try again.
   org SMB_STATE_TABLE + SMB_MRADDNACK
      clr STO
      setb STA
      jmp SMB_ISR_END
   ; SMB_MRDBACK
   ; Master Receiver: Data byte received. ACK transmitted.
    ; Should not occur because AA is cleared in previous state.
   ; Send STOP if state does occur.
   org SMB_STATE_TABLE + SMB_MRDBACK
      setb STO
      jmp SMB_ISR_END
   ; SMB_MRDBNACK
   ; Master Receiver: Data byte received. NACK transmitted.
   ; Read operation completed. Read data register and send STOP
   org SMB_STATE_TABLE + SMB_MRDBNACK
      mov RECEIVE_BYTE, SMB0DAT
      setb STO
     setb AA \qquad \qquad ; Set AA for next transfer
      clr SM_BUSY 
      jmp SMB_ISR_END
; End of State Table--------------------------------------------------------------
;---------------------------------------------------------------------------------
; Program segment to handle SMBus states that require more than 8 bytes of program
; space.
; Address byte has just been sent. Check RW. If R (1), jump to RW READ.
; If W, load data to transmit into SMB0DAT.
ADDRESS_SENT:
   jb RW, RW_READ
  mov SMB0DAT, TRANSMIT BYTE ; Load data
  jmp SMB ISR END ; Jump to exit ISR
; Operation is a READ, and the address byte has just been sent. Send
; repeated START to initiate memory read.
RW_READ:
   clr STO
   setb STA ; Send repeated START
  jmp SMB ISR END ; Jump to exit ISR
```
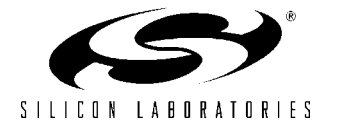

; Operation is a WRITE, and the data byte has just been sent. Transfer ; is finished. Send STOP, free the bus, and exit the ISR. DATA\_SENT: setb STO  $;$  Send STOP and exit ISR. clr SM\_BUSY ; Free SMBus jmp SMB\_ISR\_END ; Jump to exit ISR ;--------------------------------------------------------------------------------- ; SMBus ISR exit. ; Restore registers, clear SI bit, and return from interrupt. SMB\_ISR\_END: clr SI pop ACC pop DPL pop DPH pop ACC pop PSW reti

END

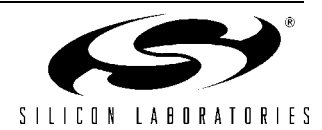

```
//------------------------------------------------------------------------------------
//
// Copyright 2001 Cygnal Integrated Products, Inc.
//
// FILE NAME : SMB Ex2.c
// TARGET DEVICE : C8051F000
// CREATED ON : 2/20/01
// CREATED BY : JS
//
//
// Example code for interfacing a C8051F0xx to three EEPROMs via the SMBus.
// Code assumes that three 16-bit address space EEPROMs are connected
// on the SCL and SDA lines, and configured so that their slave addresses
// are as follows:
// CHIP_A = 1010000
// CHIP_B = 1010001
// CHIP_C = 1010010
//
// Slave and arbitration states are not defined. Assume the CF000 is the only
// master in the system.
// Functions: SM_Send performs a 1-byte write to the specified EEPROM
// SM Receive performs a 1-byte read of the specified EEPROM address (both include
// memory address references).
//
// Includes test code section.
//------------------------------------------------------------------------------------
// Includes
//------------------------------------------------------------------------------------
#include <c8051f000.h> // SFR declarations
//------------------------------------------------------------------------------------
// Global CONSTANTS
//------------------------------------------------------------------------------------
#define WRITE 0x00 // SMBus WRITE command
#define READ 0x01 // SMBus READ command
// Device addresses (7 bits, lsb is a don't care)
#define CHIP_A 0xA0 // Device address for chip A
#define CHIP_B 0xA2 // Device address for chip B
#define CHIP_C 0xA4 // Device address for chip C
// SMBus states:
// MT = Master Transmitter
// MR = Master Receiver
#define SMB_BUS_ERROR 0x00 // (all modes) BUS ERROR
#define SMB_START 0x08 // (MT & MR) START transmitted
#define SMB_RP_START 0x10 // (MT & MR) repeated START
#define SMB_MTADDACK 0x18 // (MT) Slave address + W transmitted;
                                  // ACK received
#define SMB_MTADDNACK 0x20 // (MT) Slave address + W transmitted;
                                  // NACK received
#define SMB MTDBACK 0x28 // (MT) data byte transmitted; ACK rec'vd
#define SMB_MTDBNACK 0x30 // (MT) data byte transmitted; NACK rec'vd
#define SMB_MTARBLOST 0x38 // (MT) arbitration lost
#define SMB_MRADDACK 0x40 // (MR) Slave address + R transmitted;
                                  // ACK received
#define SMB_MRADDNACK 0x48 // (MR) Slave address + R transmitted;
```
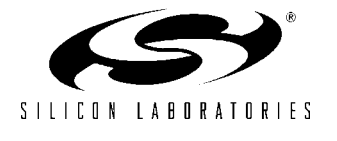

```
 // NACK received
#define SMB_MRDBACK 0x50 // (MR) data byte rec'vd; ACK transmitted
#define SMB_MRDBNACK 0x58 // (MR) data byte rec'vd; NACK transmitted
//-----------------------------------------------------------------------------------
//Global VARIABLES
//-----------------------------------------------------------------------------------
char COMMAND; // Holds the slave address + R/W bit for
                                  // use in the SMBus ISR.
char WORD; \frac{1}{2} // Holds data to be transmitted by the SMBus
                                  // OR data that has just been received.
char BYTE_NUMBER; \frac{1}{2} // Used by ISR to check what data has just been
                                  // sent - High address byte, Low byte, or data
                                  // byte
unsigned char HIGH ADD, LOW ADD; // High & Low byte for EEPROM memory address
bit SM_BUSY; \frac{1}{2} // This bit is set when a send or receive
                                  // is started. It is cleared by the
                                  // ISR when the operation is finished.
//------------------------------------------------------------------------------------
// Function PROTOTYPES
//------------------------------------------------------------------------------------
void SMBus_ISR (void);
void SM_Send (char chip_select, unsigned int byte_address, char out_byte);
char SM_Receive (char chip_select, unsigned int byte_address);
//------------------------------------------------------------------------------------
// MAIN Routine
//------------------------------------------------------------------------------------
//
// Main routine configures the crossbar and SMBus, and tests
// the SMBus interface between the three EEPROMs
void main (void)
{
   unsigned char check; // Used for testing purposes
   WDTCN = 0xde; // disable watchdog timer
  W DTCN = 0 x a d; OSCICN |= 0x03; // Set internal oscillator to highest setting
                                  // (16 MHz)
  XBR0 = 0x01; \frac{1}{2} // Route SMBus to GPIO pins through crossbar
  XBR2 = 0x40; \frac{1}{x} // Enable crossbar and weak pull-ups
  SMB0CN = 0x44; \frac{1}{2} // Enable SMBus with ACKs on acknowledge
                                  // cycle
  SMB0CR = -80; // SMBus clock rate = 100kHz.
  EIE1 |= 2; \sqrt{3} // SMBus interrupt enable
  EA = 1; // Global interrupt enable
```
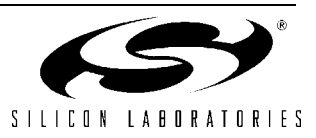

```
SM BUSY = 0; \frac{1}{2} // Free SMBus for first transfer.
// TEST CODE---------------------------------------------------------------------
  SM Send(CHIP A, 0x0088, 0x53); // Send 0x53(data) to address 0x88 on CHIP A
  SM Send(CHIP B, 0x0001, 0x66); // Send 0x66(data) to address 0x01 on CHIP B
  SM_Send(CHIP_C, 0x0010, 0x77);
   SM_Send(CHIP_B, 0x0333, 0xF0);
  SM_Send(CHIP_A, 0x0242, 0xF0);
   check = SM_Receive(CHIP_A, 0x0088); // Read address 0x88 on CHIP_A
  check = SM_Receive(CHIP_B, 0x0001); // Read address 0x01 on CHIP_B
   check = SM_Receive(CHIP_C, 0x0010);
  check = SM Receive(CHIP B, 0x0333);
  check = SM Receive(CHIP A, 0x0242);
// END TEST CODE-----------------------------------------------------------------
}
// SMBus byte write function-----------------------------------------------------
// Writes a single byte at the specified memory location.
//
// out byte = data byte to be written
// byte address = memory location to be written into (2 bytes)
// chip select = device address of EEPROM chip to be written to
void SM Send (char chip select, unsigned int byte address, char out byte)
{
  while (SM BUSY); \frac{1}{2} // Wait for SMBus to be free.
  SM BUSY = 1; // Occupy SMBus (set to busy)
  SMBOCN = 0x44; // SMBus enabled,
                                         // ACK on acknowledge cycle
  BYTE NUMBER = 2; \frac{1}{2} address bytes.
  COMMAND = (chip select | WRITE); // Chip select + WRITE
  HIGH ADD = ((byte address >> 8) & 0x00FF);// Upper 8 address bits
  LOW ADD = (byte address & 0x00FF); // Lower 8 address bits
  WORD = out byte; // Data to be writen
  STO = 0:
  STA = 1; // Start transfer}
// SMBus random read function------------------------------------------------------
// Reads 1 byte from the specified memory location.
//
// byte address = memory address of byte to read
// chip select = device address of EEPROM to be read from
char SM_Receive (char chip_select, unsigned int byte_address)
{
  while (SM BUSY); \frac{1}{2} // Wait for bus to be free.
  SM_BUSY = 1; // Occupy SMBus (set to busy)
  SMB0CN = 0x44; \frac{1}{3} // SMBus enabled, ACK on acknowledge cycle
  BYTE NUMBER = 2; \frac{1}{2} address bytes
   COMMAND = (chip_select | READ); // Chip select + READ
```
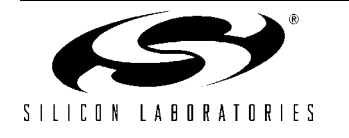

```
HIGH ADD = ((byte address >> 8) & 0x00FF);// Upper 8 address bits
  LOW ADD = (byte address & 0x00FF); // Lower 8 address bits
  STO = 0;STA = 1; // Start transferwhile (SM BUSY); \frac{1}{2} // Wait for transfer to finish
   return WORD;
}
//------------------------------------------------------------------------------------
// Interrupt Service Routine
//------------------------------------------------------------------------------------
// SMBus interrupt service routine:
void SMBUS_ISR (void) interrupt 7
{
   switch (SMB0STA){ // Status code for the SMBus (SMB0STA register)
      // Master Transmitter/Receiver: START condition transmitted.
      // The R/W bit of the COMMAND word sent after this state will
      // always be a zero (W) because for both read and write,
      // the memory address must be written first.
      case SMB_START:
        SMB0DAT = (COMMAND & OxFE); // Load address of the slave to be accessed.
        STA = 0; \sqrt{2} // Manually clear START bit
         break;
      // Master Transmitter/Receiver: Repeated START condition transmitted.
      // This state should only occur during a read, after the memory address has been
      // sent and acknowledged.
      case SMB_RP_START:
         SMB0DAT = COMMAND; // COMMAND should hold slave address + R.
        STA = 0; break;
      // Master Transmitter: Slave address + WRITE transmitted. ACK received.
      case SMB_MTADDACK:
        SMB0DAT = HIGH ADD; // Load high byte of memory address
                                      // to be written.
         break;
      // Master Transmitter: Slave address + WRITE transmitted. NACK received.
      // The slave is not responding. Send a STOP followed by a START to try again.
      case SMB_MTADDNACK:
        STO = 1;STA = 1; break;
      // Master Transmitter: Data byte transmitted. ACK received.
     // This state is used in both READ and WRITE operations. Check BYTE NUMBER
      // for memory address status - if only HIGH_ADD has been sent, load LOW_ADD.
     // If LOW ADD has been sent, check COMMAND for R/W value to determine
      // next state.
      case SMB_MTDBACK:
         switch (BYTE_NUMBER){
```
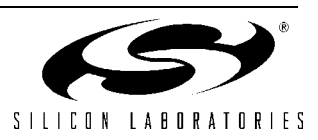

```
case 2: \frac{1}{2} // If BYTE NUMBER=2, only HIGH ADD
             SMBODAT = LOW ADD; // has been sent.
             BYTE NUMBER--; // Decrement for next time around.
              break;
            case 1: // If BYTE_NUMBER=1, LOW_ADD was just sent.
              if (COMMAND & 0x01){ // If R/W=READ, sent repeated START.
                STO = 0;STA = 1; } else { 
                SMB0DAT = WORD; // If R/W=WRITE, load byte to write.
                BYTE_NUMBER--;
 }
              break;
           default: \frac{1}{2} // If BYTE NUMBER=0, transfer is finished.
             STO = 1;SM_BUSY = 0; // Free SMBus
 }
         break;
      // Master Transmitter: Data byte transmitted. NACK received.
      // Slave not responding. Send STOP followed by START to try again.
      case SMB_MTDBNACK:
        STO = 1;STA = 1; break;
      // Master Transmitter: Arbitration lost.
      // Should not occur. If so, restart transfer.
      case SMB_MTARBLOST:
        STO = 1;STA = 1; break;
      // Master Receiver: Slave address + READ transmitted. ACK received.
      // Set to transmit NACK after next transfer since it will be the last (only)
      // byte.
      case SMB_MRADDACK:
       AA = 0; // NACK sent on acknowledge cycle. break;
      // Master Receiver: Slave address + READ transmitted. NACK received.
      // Slave not responding. Send repeated start to try again.
      case SMB_MRADDNACK:
        STO = 0;STA = 1; break;
      // Data byte received. ACK transmitted.
      // State should not occur because AA is set to zero in previous state.
      // Send STOP if state does occur.
      case SMB_MRDBACK:
        STO = 1;SM_BUSY = 0; break;
      // Data byte received. NACK transmitted.
      // Read operation has completed. Read data register and send STOP.
```
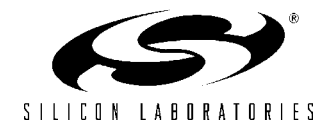

}

```
 case SMB_MRDBNACK:
    WORD = SMBODAT;STO = 1;SM_BUSY = 0; \frac{1}{\sqrt{2}} // Free SMBus
      break;
   // All other status codes meaningless in this application. Reset communication.
  default:<br>STO = 1;// Reset communication.
     SM BUSY = 0; break;
   }
SI=0; \sqrt{2} // clear interrupt flag
```
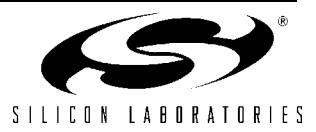

```
//------------------------------------------------------------------------------------
//
// Copyright 2001 Cygnal Integrated Products, Inc.
//
// FILE NAME : SMB Ex3.c
// TARGET DEVICE : C8051F000
// CREATED ON : 2/20/01
// CREATED BY : JS
//
// Example code to demonstrate the use of the SMBus interface between two CF000 devices.
// The devices operate in a peer-to-peer configuration.
//
// Demonstration includes use of op codes for each device to command the other to:
//
// 1) Write a byte to DAC0
// 2) Write a byte to a data buffer
// 3) Perform an ADC conversion
// 4) Read a byte from a data buffer
//
// These op codes are can be tested easily if each chip has DAC0 routed to AIN0.
// With this configuration, a READ_ADC command can be used to test the output
// of a WRITE DAC command.
//
// Code assumes that two CF0xx devices are connected via SCL and SDA, with
// slave addresses (held by register SMB0ADR)
// CHIP_A = 1111000
// CHIP_B = 1110000
//
// Test code is included. For testing purposes, the test code should be omitted
// in one device, and run in the other. This can be accomplished by commenting
// the OP CODE HANDLER() call before the test code in the device that will assume
// the master role.
//
// PLEASE NOTE that the constant MY_ADD must correspond with the
// current device - change it to CHIP_B when downloading code to CHIP_B.
//
//------------------------------------------------------------------------------------
//------------------------------------------------------------------------------------
// Includes
//------------------------------------------------------------------------------------
#include < c8051f000.h//------------------------------------------------------------------------------------
// Global CONSTANTS
//------------------------------------------------------------------------------------
#define WRITE 0x00 // WRITE direction bit
#define READ 0x01 // READ direction bit
// Device addresses
#define CHIP_A 0xF0
#define CHIP_B 0xE0
#define MY_ADD CHIP_A // Corresponds to the chip currently
                                         // being programmed.
// Peer-to-Peer OP CODEs
#define READ_ADC 0x01 // OP_CODE to read from slave ADC
#define WRITE_DAC 0x02 // OP_CODE to write to slave DAC
```
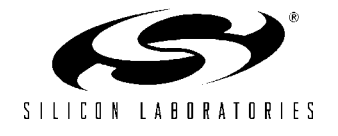

//SMBus states: // MT = Master Transmitter // MR = Master Receiver // ST = Slave Transmitter // SR = Slave Receiver #define SMB\_BUS\_ERROR 0x00 // (all modes) BUS ERROR #define SMB\_START 0x08 // (MT & MR) START transmitted #define SMB\_RP\_START 0x10 // (MT & MR) repeated START %// NACK received<br>#define SMB MTDBACK 0x28 // (MT) data byte #define SMB\_MTARBLOST 0x38<br>#define SMB\_MRADDACK 0x40 #define SMB\_IDLE 0xf8 // (all modes) Idle

#define WRITE\_BUF 0x03 // OP\_CODE to write to slave buffer #define READ BUF 0x04 // OP CODE to read from slave buffer #define SMB\_MTADDACK 0x18 // (MT) Slave address + W transmitted; // ACK received #define SMB\_MTADDNACK 0x20 // (MT) Slave address + W transmitted; #define SMB\_MTDBACK 0x28 // (MT) data byte transmitted; ACK rec'vd // (MT) data byte transmitted; NACK rec'vd<br>// (MT) arbitration lost  $// (MR)$  Slave address + R transmitted; // ACK received #define SMB\_MRADDNACK 0x48 // (MR) Slave address + R transmitted; // NACK received #define SMB\_MRDBACK 0x50 // (MR) data byte rec'vd; ACK transmitted #define SMB\_MRDBNACK 0x58 // (MR) data byte rec'vd; NACK transmitted #define SMB\_SROADACK 0x60 // (SR) SMB's own slave address + W rec'vd; // ACK transmitted #define SMB SROARBLOST 0x68 // (SR) SMB's own slave address + W rec'vd; // arbitration lost #define SMB SRGADACK 0x70 // (SR) general call address rec'vd; // ACK transmitted #define SMB\_SRGARBLOST 0x78 // (SR) arbitration lost when transmitting // slave addr + R/W as master; general // call address rec'vd; ACK transmitted #define SMB\_SRODBACK 0x80 // (SR) data byte received under own slave // address; ACK returned #define SMB\_SRODBNACK 0x88 // (SR) data byte received under own slave // address; NACK returned #define SMB\_SRGDBACK 0x90 // (SR) data byte received under general // call address; ACK returned #define SMB\_SRGDBNACK 0x98 // (SR) data byte received under general // call address; NACK returned #define SMB\_SRSTOP 0xa0 // (SR) STOP or repeated START received // while addressed as a slave #define SMB STOADACK 0xa8 // (ST) SMB's own slave address + R rec'vd; // ACK transmitted #define SMB\_STOARBLOST 0xb0 // (ST) arbitration lost in transmitting // slave address + R/W as master; own // slave address rec'vd; ACK transmitted #define SMB\_STDBACK 0xb8 // (ST) data byte transmitted; ACK rec'ed #define SMB STDBNACK 0xc0 // (ST) data byte transmitted; NACK rec'ed #define SMB STDBLAST 0xc8 // (ST) last data byte transmitted (AA=0); // ACK received #define SMB\_SCLHIGHTO 0xd0 // (ST & SR) SCL clock high timer per // SMB0CR timed out (FTE=1)

SILICON LABORATORIES

//-----------------------------------------------------------------------------------

```
//Global VARIABLES
//-----------------------------------------------------------------------------------
char COMMAND; // Holds the slave address + R/W bit for
                                       // use in the SMBus ISR.
char WORD; \frac{1}{2} // Holds data to be transmitted by the SMBus
                                       // OR data that has just been received.
char OP_CODE; \frac{1}{2} // Holds an op code to be sent or one
                                       // that has just been received.
char LOST COMMAND, LOST WORD, LOST CODE; // Used to hold relevant data after a
                                       // lost arbitration.
char DATA BUF[16]; \frac{1}{2} // Data buffer accessed by OP CODE HANDLER
bit LOST; \frac{1}{2} // Arbitration lost flag, set when
                                       // arbitration is lost while in master mode.
                                       // Used to resume a failed transfer.
bit SM_BUSY; \frac{1}{2} // This bit is set when a send or receive
                                       // is started. It is cleared by the
                                       // ISR when the operation is finished.
bit VALID OP; \frac{1}{2} // Flag used to determine if byte received
                                      // as a slave is an OP CODE or data.
bit DATA READY; \frac{1}{2} // Used by OP CODE handler to flag when
                                       // valid data has been received from the
                                       // master
//------------------------------------------------------------------------------------
// Function PROTOTYPES
//------------------------------------------------------------------------------------
void SMBUS_ISR (void);
char SLA READ(char chip select, char out op);
void SLA SEND(char chip select, char out op, char out data);
void OP CODE HANDLER(void);
//------------------------------------------------------------------------------------
// MAIN Routine
//------------------------------------------------------------------------------------
void MAIN (void)
{
  char i, check 1, check 2; \frac{1}{2} // Variables used for testing purposes only.
   WDTCN = 0xde; // disable watchdog timer
  W DTCN = 0 x a d;XBR0 = 0x01; \frac{1}{2} // Route SMBus to GPIO pins through crossbar
   XBR2 = 0x40; // Enable crossbar and weak pull-ups
  SMB0CN = 0x44; \frac{1}{2} // Enable SMBus with acknowledge low (AA = 1)
  SMB0CR = -80; \frac{1}{2} // SMBus clock rate = 100 kHz
  SMB0ADR = MY_ADD; \frac{1}{2} // Set own slave address.
```
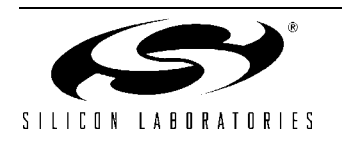

```
ADCOCN = 0x80; \frac{1}{\sqrt{2}} and \frac{1}{\sqrt{2}} Enable ADC, conversions to start with
                                       // write to ADBUSY.
  ADCOCN | = 0x01; // ADC data registers left-justified.
  DACOCN = 0x84; \frac{1}{2} // enable DACO, with left justified data
                                       // registers.
  REFOCN = 0x03; // reference voltage enabled.
  EIE1 |= 2; \frac{1}{2} // SMBus interrupt enable
  EA = 1; // Global interrupt enableSM BUSY = 0; \frac{1}{\sqrt{2}} / Free bus for first transfer.
  SI = 0; //
// OP CODE HANDLER(); \frac{1}{2} // This line should be commented in only
                                       // one of the two peer devices. It is
                                       // for testing purposes only.
                                      // In a normal setup, the OP CODE HANDLER
                                       // would be running at all times in order
                                       // to react to OP_CODES being sent to the
                                       // device.
// TEST CODE--------------------------------------------------------------------------
// This code is used only to test the interface between the two devices. If
// the above OP CODE HANDLER line is commented out, this device assumes the master
// role. The other device should be running the OP CODE HANDLER at all times, to
// respond to the OP_CODEs below.
  SLA SEND(CHIP B, (0x40 | WRITE BUF), 0x24); // Write to index 4
                                               // in the data buffer
  SLA SEND(CHIP B, (0x60 | WRITE BUF), 0x25); // Write to index 6
  SLA_SEND(CHIP_B, (0x80 | WRITE_BUF), 0x26); // Write to index 8
   SLA_SEND(CHIP_B, (0x10 | WRITE_BUF), 0x27); // Write to index 1
  check_1 = SLA_READ(CHIP_B, (0x40 | READ_BUF)); // Read index 4 from the buffer
  check_1 = SLA\_READ(CHIP_B, (0x60 | READ_BUF)); // Read index 6check 1 = SLA READ(CHIP B, (0x80 | READ BUF)); // Read index 8
  check 1 = SLA READ(CHIP B, (0x10 | READ BUF)); // Read index 1
// Loop to continuously increase the DAC output on CHIP B, and read its
// ADC each round. DAC output on CHIP B should ramp.
  for (i=0; i<50; i++) {
      SLA_SEND(CHIP_B, WRITE_DAC, 2*i); // Write 2*i to DAC0 on CHIP_B
     check 1 = SLA READ(CHIP B, READ ADC); // Read AIN0 on CHIP B
     check 2 = 2*i; \frac{1}{2} // check 1 should be approximately
\frac{1}{2} the same as check 2.
// END TEST CODE----------------------------------------------------------------------
}
//------------------------------------------------------------------------------------
// Functions
//------------------------------------------------------------------------------------
// Send to slave.
```
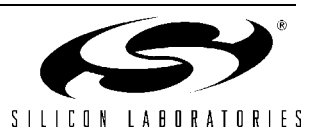

```
// The send function transmits two bytes to the slave device: an op code, and a data
// byte. There are two op code choices for sending data: WRITE DAC and WRITE BUF.
// If the op code is WRITE BUF, then the upper 4 bits of the op code should contain
// the buffer index. For example, to write to index 2 of the data buffer, the
// op code parameter should be (0x20 | WRITE BUF).
//
// chip select = address of slave device.
// out op = OP CODE to be sent.
// out data = data byte to be sent.
void SLA SEND(char chip select, char out op, char out data) {
   while(SM_BUSY); \frac{1}{2} // Wait while SMBus is busy.
   SM BUSY = 1; \frac{1}{3} // SMBus busy flag set.
   SMB0CN = 0x44; \frac{1}{2} // SMBus enabled, ACK low.
   COMMAND = (chip select | WRITE); // COMMAND = 7 address bits + WRITE.
   OP CODE = out op; // WORD = OP CODE to be transmitted.
   WORD = out data; // DATA = data to be transmitted.
   STO = 0:
   STA = 1; \frac{1}{1} \frac{1}{1} \frac{1}{1} \frac{1}{1} \frac{1}{1} \frac{1}{1} \frac{1}{1} \frac{1}{1} \frac{1}{1} \frac{1}{1} \frac{1}{1} \frac{1}{1} \frac{1}{1} \frac{1}{1} \frac{1}{1} \frac{1}{1} \frac{1}{1} \frac{1}{1} \frac{1}{1} \frac{1}{1} \frac{1}{1} \}
// Read from slave.
// The read function transmits a 1-byte op code, then issues a repeated start
// to request a 1-byte read. The two op code choices are READ_ADC and READ_BUF.
// If the op code is READ BUF, then the upper 4 bits of the op code should
// contain the buffer index. For example, to read index 5 of the data buffer,
// the op code should be (0x50 | READ_BUF).
//
// chip select = address of slave device.
// out op = OP CODE to be sent.
char SLA READ(char chip select, char out op) {
   while(SM_BUSY); \frac{1}{2} // Wait while SMBus is busy.
    SM_BUSY = 1; // Set busy flag.
   SMBOCN = 0x44; // Enable SMBus, ACK low.
   COMMAND = (chip select | READ); // COMMAND = 7 address bits + READ
   OP CODE = out op;
   STO = 0;STA = 1; \frac{1}{2} \frac{1}{2} \frac{1}{2} \frac{1}{2} \frac{1}{2} \frac{1}{2} \frac{1}{2} \frac{1}{2} \frac{1}{2} \frac{1}{2} \frac{1}{2} \frac{1}{2} \frac{1}{2} \frac{1}{2} \frac{1}{2} \frac{1}{2} \frac{1}{2} \frac{1}{2} \frac{1}{2} \frac{1}{2} \frac{1}{2} \while(SM_BUSY); \frac{1}{2} // Wait for transfer to finish.
    return WORD; // Return received word.
}
// OP CODE handler.
// Decodes incoming op codes and performs tasks according to those op codes.
// A call to this function runs forever.
//
// The VALID OP bit flags when a valid op code has been received. Upon receipt,
// the handler decodes the op code, performs the task, then clears
// VALID OP to wait for another code.
void OP_CODE_HANDLER(void){
   char index; \frac{1}{2} and \frac{1}{2} and \frac{1}{2} data buffer index
   while (1) { \qquad \qquad \qquad // run forever
      VALID OP = 0; \frac{1}{2} // Wait for a valid OP CODE
      while (!VALID_OP); //
```
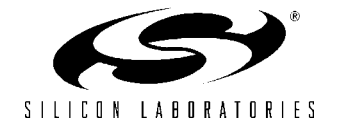

```
// The lower 4 bits of the OP CODE are used to determine the action, while the
      // upper 4 bits are used to index the DATA_BUF array when the READ_BUF or
     // WRITE BUF OP CODEs are received. Note that the SMBus is stalled until the
     // OP CODE is decoded.
     switch (OP_CODE & 0x0F){ // Decode OP_CODE
       // OP CODE = READ ADC - Perform an ADC conversion, and place data in
        // output buffer.
        // Read only ADC high byte.
        case READ_ADC:
         SI = 0; // Free the bus
          AA = 0; // Take slave 'offline'ADCINT = 0; // Clear ADC interrupt flag.
          ADBUSY = 1; // Start conversion.
          while (!ADCINT); \frac{1}{2} // Wait for conversion to finish.
          WORD = ADCOH; \frac{1}{2} // Put data in output buffer.
          AA = 1; // Put slave back 'online'VALID OP = 0; \frac{1}{2} // Look for a new OP_CODE
           break;
        // OP_CODE = WRITE_DAC - Wait for a valid data byte, and write it to high
        // byte of DAC0.
        case WRITE_DAC:
         SI = 0; // Free the bus
          DATA READY = 0; // Wait for valid data.
          while (!DATA READY); //DAC0L = 0; // DAC low byteDAC0H = WORD; \frac{1}{\sqrt{D}} DAC high byte
          VALID OP = 0; // Look for new OP CODE
          SI = 0; // Free bus when finished.
           break;
       // OP CODE = WRITE BUF - Wait for valid data byte, then place data in
        // DATA_BUF array. Index data according to upper 4 bits of OP_CODE.
        case WRITE_BUF:
         SI = 0; // Free the bus
          index = (OP CODE & 0xF0); // Use upper 4 bits as array index.
         DATA READY = 0; \frac{1}{10} Wait for valid data.
          while (!DATA READY); //DATA_BUF[index] = WORD; \frac{1}{100} // Store data in array.<br>VALID OP = 0; \frac{1}{100} // Look for new OP CODE
                                    // Look for new OP CODE
          SI = 0; \sqrt{} // Free the bus when finished.
           break;
       // OP CODE = READ BUF - Read DATA BUF array and place byte in output buffer.
       // Array index determined by upper 4 bits of OP CODE.
        case READ_BUF:
         index = (OP_{CODE} & OxF0); // Use upper 4 bits as array index.
          WORD = DATA_BUF[index]; \frac{1}{2} // Place indexed data in output buffer.
          VALID OP = 0; // Look for new OP CODE
          SI = 0; \frac{1}{2} // Free the bus when finished.
           break;
 }
      if (LOST){ // If LOST is set, the device has recently
       COMMAND = LOST COMMAND; // lost an arbitration. Load saved values
       WORD = LOST WORD; \frac{1}{2} // back into transfer variables, and retry
       OP CODE = LOST CODE; // transfer.
```
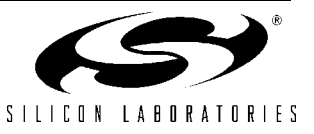

```
LOST = 0;
        STO = 0;STA = 1; }
   }
}
//------------------------------------------------------------------------------------
// SMBus Interrupt Service Routine
//------------------------------------------------------------------------------------
void SMBUS_ISR (void) interrupt 7
{
   switch (SMB0STA){ // Status code for the SMBus 
                                         // (SMB0STA register)
      // Master Transmitter/Receiver: START condition transmitted.
      // Load SMB0DAT with slave device address. Mask out R/W bit since all transfers
     // start with an OP CODE write.
      case SMB_START:
        SMB0DAT = (COMMAND & OxFE); // Load address of the slave to be accessed.
                                         // Mask out R/W bit because first transfer
                                        // will always be a write of the OP CODE.
        STA = 0; \frac{1}{2} // Manually clear STA bit
        SI = 0; // Clear interrupt flag break;
      // Master Transmitter/Receiver: Repeated START condition transmitted.
     // This state only occurs during a READ, after the OP CODE has been sent. Load
      // device address + READ into SMB0DAT.
      case SMB_RP_START:
         SMB0DAT = COMMAND;
        STA = 0; \sqrt{2} // Manually clear START bit.
        ST = 0:
         break;
      // Master Transmitter: Slave address + WRITE transmitted. ACK received.
      // Load OP_CODE into SMB0DAT.
      case SMB_MTADDACK:
        SMB0DAT = OP CODE;
        SI = 0; \frac{1}{2} // Clear interrupt flag
         break;
      // Master Transmitter: Slave address + WRITE transmitted. NACK received.
      // The slave is not responding. Use ACK polling to retry.
      case SMB_MTADDNACK:
        STO = 1;STA = 1;SI = 0; // Clear interrupt flag break;
      // Master Transmitter: Data byte transmitted. ACK received.
     // Check OP CODE - If it is a READ code, send repeated START to begin
      // read. If it is a WRITE code, load WORD into SMB0DAT for transfer.
      // If it is not a valid code, then either 1) data has been transmitted
      // and the transfer is finished, or 2) there is an error. In either case,
      // send STOP and end transfer.
```
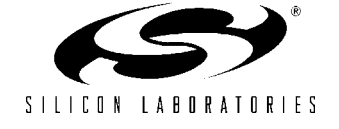

```
 case SMB_MTDBACK:
        switch (OP CODE & 0x0F) { // Check only lower 4 bits.
           // OP CODE is a READ. Send repeated START.
           case READ_BUF:
           case READ_ADC:<br>OP CODE = 0;
                                      // Current OP CODE no longer useful
             STO = 0;STA = 1; break;
          // OP CODE is a WRITE. Load output data into SMB0DAT.
           case WRITE_BUF:
            case WRITE_DAC:
              SMB0DAT = WORD;
             OP CODE = 0; // Clear OP CODE so transfer ends the next
             break; \frac{1}{2} // time this state occurs
                                       // (after data is sent).
          default: // No valid OP CODE. End transfer.STO = 1;SM_BUSY = 0; break;
 }
        SI = 0; break;
      // Master Transmitter: Data byte transmitter. NACK received.
      // Use ACK polling to retry transfer.
      case SMB_MTDBNACK:
       STO = 1;STA = 1;SI = 0; // Clear interrupt flag break;
      // Master Transmitter: Arbitration lost.
      case SMB_MTARBLOST:
       LOST COMMAND = COMMAND; //
       LOST WORD = WORD; // Store variables for use when bus is free.
       LOST CODE = OP CODE; //LOST = 1; // Set flag to retry transfer
                                       // when bus is free.
       SI = 0; \frac{1}{2} // Clear interrupt flag
        break;
      // Master Receiver: Slave address + READ transmitted. ACK received.
      // Set to transmit NACK after next transfer since it will be the 
      // last (only) byte.
      case SMB_MRADDACK:
       AA = 0; \frac{1}{100} and \frac{1}{100} MACK sent during acknowledge cycle.
       SI = 0; break;
      // Master Receiver: Slave address + READ transmitted. NACK received.
      // Slave not responding. Send repeated START to try again.
      case SMB_MRADDNACK:
       STO = 0;STA = 1;
```
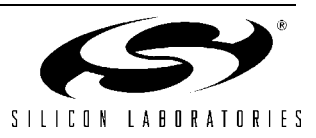

```
SI = 0; break;
 // Master Receiver: Data byte received. ACK transmitted.
 // State should not occur because AA is cleared in previous state.
 // Send STOP if state does occur.
 case SMB_MRDBACK:
  STO = 1;SM BUSY = 0;SI = 0; break;
 // Master Receiver: Data byte received. NACK transmitted.
 // Read operation has completed. Read data register and send STOP.
 case SMB_MRDBNACK:
  WORD = SMBODAT;STO = 1;SM_BUSY = 0;AA = 1; // Set AA for next transferSI = 0; break;
 // Slave Receiver: Arbitration lost, general call address received.
 // Set LOST flag to retry transfer when bus is free. Fall through.
 case SMB_SRGARBLOST:
 // Slave Receiver: Arbitration lost, own slave address + WRITE received.
 // Set LOST flag to retry transfer when bus is free.
 // Set STO bit to get out of master mode.
 case SMB_SROARBLOST:
  LOST COMMAND = COMMAND; //
  LOST_WORD = WORD; \frac{1}{s} // Store variables for use when bus is free.
  LOST CODE = OP CODE; //LOST = 1; // Retry transfer when bus is free.
  SI = 0; break;
 // Slave Receiver: Slave address + WRITE received. ACK transmitted. 
 // Fall through.
 case SMB_SROADACK:
 // Slave Receiver: General call address received. ACK transmitted.
 case SMB_SRGADACK:
  SI = 0; break;
 // Slave Receiver: Data byte received after addressed by general
 // call address + WRITE.
 // ACK transmitted. Fall through.
 case SMB_SRGDBACK:
 // Slave Receiver: Data byte received after addressed by own 
 // slave address + WRITE.
 // ACK transmitted.
// Take action depending on OP CODE or data received.
 case SMB_SRODBACK:
    if (!VALID_OP){ // if VALID_OP=0, this byte is an OP_CODE.
     OP CODE = SMB0DAT; // Store OP CODE
     VALID_OP = 1; \frac{1}{2} // Next byte is not an OP_CODE
```
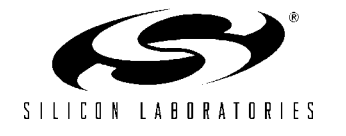

```
 } else {
          DATA_READY = 1; \frac{1}{1} // Valid data has been received. Process
                                         // in OP CODE handler.
           WORD = SMBODAT;SI = 0; }
         break;
      // Slave Receiver: Data byte received while addressed as slave. 
      // NACK transmitted. Should not occur since AA will not be cleared
      // as slave. Fall through to next state.
      case SMB_SRODBNACK:
      // Slave Receiver: Data byte received while addressed by general call.
      // NACK transmitted.
      // Should not occur since AA will not be cleared as slave.
      case SMB_SRGDBNACK:
       AA = 1:
        SI = 0;
         break;
      // Slave Receiver: STOP or repeated START received while addressed as slave.
      case SMB_SRSTOP:
        ST = 0:
         break;
      // Slave Transmitter: Own slave address + READ received. ACK transmitted.
      // Load SMB0DAT with data to be output.
      case SMB_STOADACK:
        SMBODAT = WORD:SI = 0;
         break;
      // Slave Transmitter: Arbitration lost as master. Own address + READ received.
      // ACK transmitted.
      case SMB_STOARBLOST:
       LOST COMMAND = COMMAND; //
        LOST WORD = WORD; \frac{1}{2} // Store variables for use when bus
        LOST CODE = OP CODE; // is free.
        LOST = 1; // Retry when bus is free.
        ST = 0:
         break;
      // Slave Transmitter: Data byte transmitted. ACK received. Fall through.
      case SMB_STDBACK:
      // Slave Transmitter: Data byte transmitted. NACK received. Fall through.
      case SMB_STDBNACK:
      // Slave Transmitter: Last data byte transmitted. ACK received.
      // No action necessary.
      case SMB_STDBLAST:
        ST = 0:
         break;
      // All other status codes invalid. Reset communication.
      default:
        STO = 1;
```
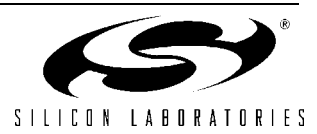

```
SM_BUSY = 0; break;
      }
}
```
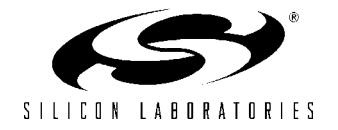

## **Software Example for the C8051F02x series**

```
//------------------------------------------------------------------------------------
//
// Copyright 2001 Cygnal Integrated Products, Inc.
//
// FILE NAME : SMB Ex3.c
// TARGET DEVICE : C8051F020
// CREATED ON : 6/5/02
// CREATED BY : JS / FB
//
// Example code to demonstrate the use of the SMBus interface between two CF000 devices.
// The devices operate in a peer-to-peer configuration.
//
// Demonstration includes use of op codes for each device to command the other to:
//
// 1) Write a byte to DAC0
// 2) Write a byte to a data buffer
// 3) Perform an ADC conversion
// 4) Read a byte from a data buffer
//
// These op codes are can be tested easily if each chip has DAC0 routed to AIN0.
// With this configuration, a READ_ADC command can be used to test the output
// of a WRITE DAC command.
//
// Code assumes that two CF0xx devices are connected via SCL and SDA, with
// slave addresses (held by register SMB0ADR)
// CHIP_A = 1111000
// CHIP_B = 1110000
//
// Test code is included. For testing purposes, the test code should be omitted
// in one device, and run in the other. This can be accomplished by commenting
// the OP CODE HANDLER() call before the test code in the device that will assume
// the master role.
//
// PLEASE NOTE that the constant MY_ADD must correspond with the
// current device - change it to CHIP B when downloading code to CHIP B.
//
//------------------------------------------------------------------------------------
//-----------------------------------------------------------------------------
// Includes
//-----------------------------------------------------------------------------
#include <c8051f020.h> // SFR declarations
//-----------------------------------------------------------------------------
// 16-bit SFR Definitions for 'F02x
//-----------------------------------------------------------------------------
sfr16 DP = 0x82; // data pointersfr16 TMR3RL = 0x92; // Timer3 reload value
\text{sfr16 TMR3} = 0x94; \frac{1}{2} // Timer3 counter
sfr16 ADC0 = 0xbe; // ADC0 data
sfr16 ADC0GT = 0xc4; \frac{1}{2} // ADC0 greater than window
sfr16 ADC0LT = 0xc6; \frac{1}{2} // ADC0 less than window
sfr16 RCAP2 = 0xca; \frac{1}{\sqrt{2}} / Timer2 capture/reload
sfr16 T2 = 0xcc; // Timer2
sfr16 RCAP4 = 0xe4; // Timer4 capture/reload
```
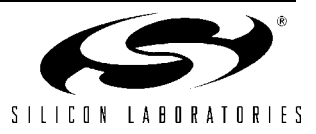

 $\text{sfr16 T4}$  =  $0 \times 14$ ; // Timer4  $sfr16$  DACO = 0xd2;  $\frac{1}{2}$  // DACO data  $sfr16$  DAC1 =  $0xd5$ ;  $//$  DAC1 data //------------------------------------------------------------------------------------ // Global CONSTANTS //------------------------------------------------------------------------------------ #define WRITE 0x00 // WRITE direction bit #define READ 0x01 // READ direction bit // Device addresses #define CHIP\_A 0xF0 #define CHIP\_B 0xE0 #define MY\_ADD CHIP\_A // Corresponds to the chip currently // being programmed. // Peer-to-Peer OP\_CODEs #define READ\_ADC 0x01 // OP\_CODE to read from slave ADC<br>#define WRITE DAC 0x02 // OP\_CODE to write to slave DAC  $0x02$  // OP CODE to write to slave DAC #define WRITE\_BUF 0x03 // OP\_CODE to write to slave buffer #define READ BUF 0x04 // OP CODE to read from slave buffer //SMBus states: // MT = Master Transmitter // MR = Master Receiver // ST = Slave Transmitter // SR = Slave Receiver #define SMB\_BUS\_ERROR 0x00 // (all modes) BUS ERROR #define SMB\_START 0x08 // (MT & MR) START transmitted #define SMB\_RP\_START 0x10 // (MT & MR) repeated START<br>#define SMB\_MTADDACK 0x18 // (MT) Slave address + W t  $0x18$  // (MT) Slave address + W transmitted; // ACK received #define SMB MTADDNACK 0x20 // (MT) Slave address + W transmitted; // NACK received #define SMB\_MTDBACK 0x28 // (MT) data byte transmitted; ACK rec'vd #define SMB\_MTDBNACK 0x30 // (MT) data byte transmitted; NACK rec'vd #define SMB\_MTARBLOST 0x38 // (MT) arbitration lost #define SMB\_MRADDACK 0x40 // (MR) Slave address + R transmitted; // ACK received #define SMB\_MRADDNACK 0x48 // (MR) Slave address + R transmitted; // NACK received #define SMB\_MRDBACK 0x50 // (MR) data byte rec'vd; ACK transmitted #define SMB\_MRDBNACK 0x58 // (MR) data byte rec'vd; NACK transmitted #define SMB\_SROADACK 0x60 // (SR) SMB's own slave address + W rec'vd; // ACK transmitted #define SMB SROARBLOST 0x68 // (SR) SMB's own slave address + W rec'vd; // arbitration lost #define SMB\_SRGADACK 0x70 // (SR) general call address rec'vd; // ACK transmitted #define SMB\_SRGARBLOST 0x78 // (SR) arbitration lost when transmitting // slave addr + R/W as master; general // call address rec'vd; ACK transmitted #define SMB\_SRODBACK 0x80 // (SR) data byte received under own slave // address; ACK returned #define SMB\_SRODBNACK 0x88 // (SR) data byte received under own slave // address; NACK returned #define SMB\_SRGDBACK 0x90 // (SR) data byte received under general

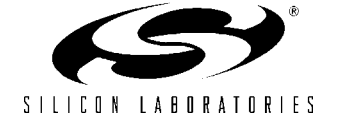

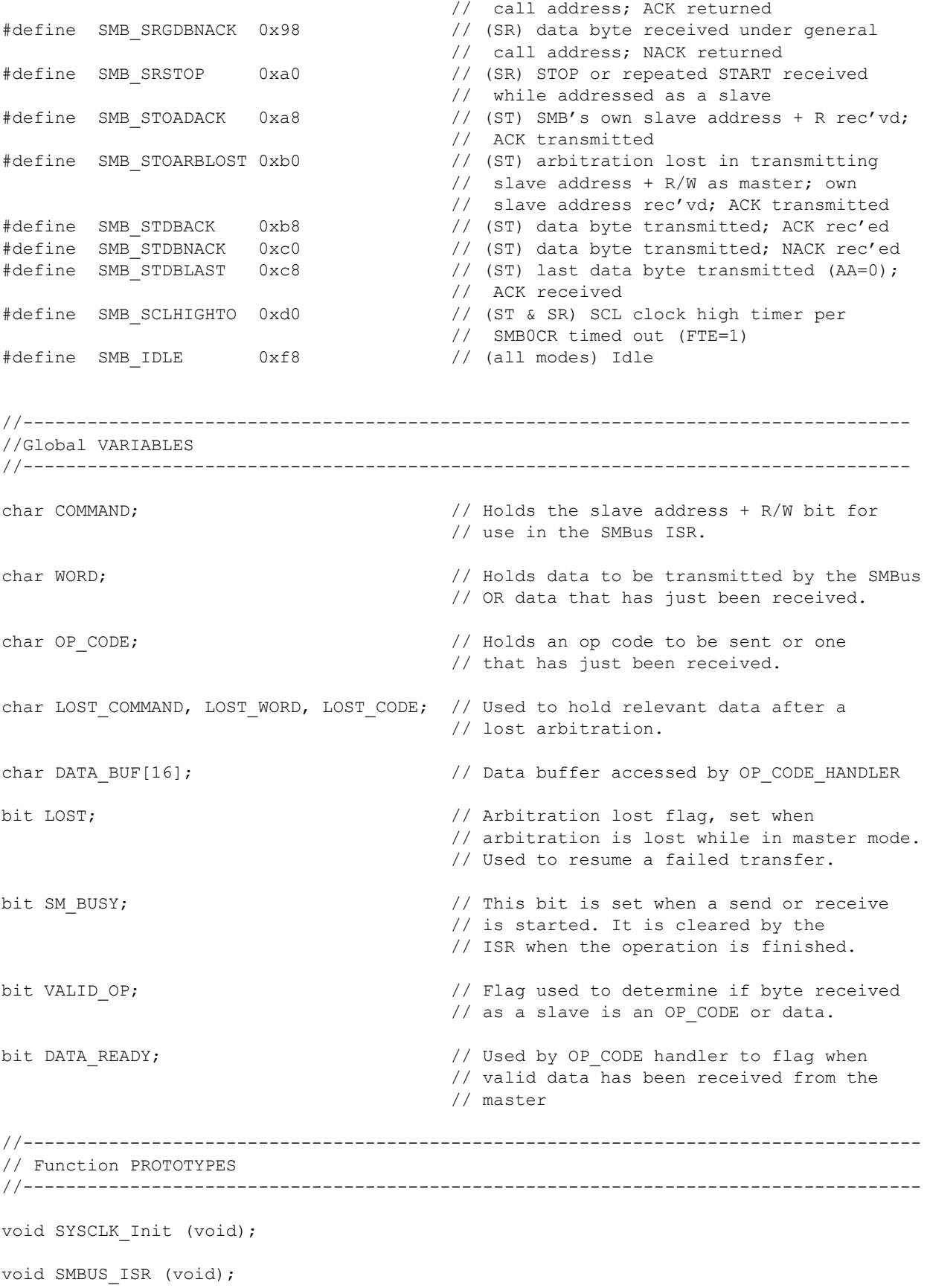

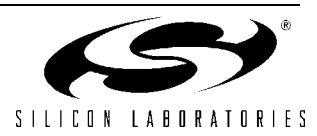

```
char SLA_READ(char chip_select, char out_op);
void SLA SEND(char chip select, char out op, char out data);
void OP_CODE_HANDLER(void);
//------------------------------------------------------------------------------------
// MAIN Routine
//------------------------------------------------------------------------------------
void MAIN (void)
{
  char i, check 1, check 2; \frac{1}{2} // Variables used for testing purposes only.
  WDTCN = 0xde; \frac{1}{2} // disable watchdog timer
  WDTCN = 0xad;SYSCLK Init(); \frac{1}{2} // turn on the external oscillator
  XBR0 = 0x01; \frac{1}{2} // Route SMBus to GPIO pins through crossbar
   XBR2 = 0x40; // Enable crossbar and weak pull-ups
  SMB0CN = 0x44; \frac{1}{2} // Enable SMBus with acknowledge low (AA = 1)
  SMB0CR = -80; // SMBus clock rate = 100 kHz
  SMB0ADR = MY_ADD; \frac{1}{2} // Set own slave address.
  ADC0CN = 0x80; \frac{1}{2} // Enable ADC, conversions to start with
                                      // write to AD0BUSY.
   ADC0CN |= 0x01; // ADC data registers left-justified.
  DACOCN = 0x84; \frac{1}{2} // enable DACO, with left justified data
                                      // registers.
  REFOCN = 0x03; // reference voltage enabled.
  EIE1 |= 2; \frac{1}{2} // SMBus interrupt enable
  EA = 1; // Global interrupt enableSM BUSY = 0; \frac{1}{\sqrt{2}} / Free bus for first transfer.
  SI = 0; //
// OP CODE HANDLER(); \frac{1}{2} // This line should be commented in only
                                      // one of the two peer devices. It is
                                      // for testing purposes only.
                                     // In a normal setup, the OP CODE HANDLER
                                      // would be running at all times in order
                                      // to react to OP_CODES being sent to the
                                      // device.
// TEST CODE--------------------------------------------------------------------------
// This code is used only to test the interface between the two devices. If
// the above OP CODE HANDLER line is commented out, this device assumes the master
// role. The other device should be running the OP CODE HANDLER at all times, to
// respond to the OP CODEs below.
  SLA SEND(CHIP B, (0x40 | WRITE BUF), 0x24); // Write to index 4
                                              // in the data buffer
  SLA SEND(CHIP B, (0x60 | WRITE BUF), 0x25); // Write to index 6
  SLA SEND(CHIP B, (0x80 | WRITE BUF), 0x26); // Write to index 8
  SLA SEND(CHIP B, (0x10 | WRITE BUF), 0x27; // Write to index 1
```
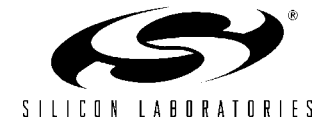

```
check_1 = SLA_READ(CHIP_B, (0x40 | READ_BUF)); // Read index 4 from the buffer
  check 1 = SLA READ(CHIP B, (0x60 | READ BUF)); // Read index 6
  check_1 = SLA_READ(CHIP_B, (0x80 | READ_BUF)); // Read index 8
  check_1 = SLA\_READ(CHIP_B, (0x10 | READ_BUF)); // Read index 1// Loop to continuously increase the DAC output on CHIP B, and read its
// ADC each round. DAC output on CHIP B should ramp.
  for (i=0; i<50; i++) {
     SLA SEND(CHIP B, WRITE DAC, 2*i); // Write 2*i to DAC0 on CHIP B
     check 1 = SLA READ(CHIP B, READ ADC); // Read AIN0 on CHIP B
     check 2 = 2*i; \frac{1}{2} // check 1 should be approximately
   / the same as check 2.
// END TEST CODE----------------------------------------------------------------------
}
//------------------------------------------------------------------------------------
// Initialization Routines
//------------------------------------------------------------------------------------
//-----------------------------------------------------------------------------
// SYSCLK_Init
//-----------------------------------------------------------------------------
//
// This routine initializes the system clock to use an 22.1184MHz crystal
// as its clock source.
//
void SYSCLK_Init (void)
{
  int i; \frac{1}{2} // delay counter
  OSCXCN = 0x67; // start external oscillator with // 22.1184MHz crystal
  for (i=0; i < 256; i++) ; // XTLVLD blanking interval (\geq 1)ms)
  while (! (OSCXCN & 0x80)) ; // Wait for crystal osc. to settle
   OSCICN = 0x88; // select external oscillator as SYSCLK
                                        // source and enable missing clock
                                        // detector
}
//------------------------------------------------------------------------------------
// Functions
//------------------------------------------------------------------------------------
// Send to slave.
// The send function transmits two bytes to the slave device: an op code, and a data
// byte. There are two op code choices for sending data: WRITE DAC and WRITE BUF.
// If the op code is WRITE_BUF, then the upper 4 bits of the op code should contain
// the buffer index. For example, to write to index 2 of the data buffer, the
// op code parameter should be (0x20 | WRITE BUF).
//
// chip_select = address of slave device.
```
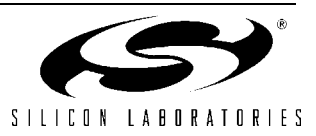

```
// out op = OP CODE to be sent.
// out data = data byte to be sent.
void SLA SEND(char chip select, char out op, char out data) {
  while(SM_BUSY); \frac{1}{2} // Wait while SMBus is busy.
  SM BUSY = 1; \frac{1}{3} // SMBus busy flag set.
  SMBOCN = 0x44; // SMBus enabled, ACK low.
  COMMAND = (chip select | WRITE); // COMMAND = 7 address bits + WRITE.
  OP_CODE = out_op; // WORD = OP_CODE to be transmitted.
  WORD = out data; // DATA = data to be transmitted.
  STO = 0;STA = 1; \frac{1}{2} // Start transfer.
}
// Read from slave.
// The read function transmits a 1-byte op code, then issues a repeated start
// to request a 1-byte read. The two op code choices are READ ADC and READ BUF.
// If the op code is READ BUF, then the upper 4 bits of the op code should
// contain the buffer index. For example, to read index 5 of the data buffer,
// the op code should be (0x50 | READ_BUF).
//
// chip select = address of slave device.
// out op = OP CODE to be sent.
char SLA READ(char chip select, char out op) {
  while(SM_BUSY); \frac{1}{2} // Wait while SMBus is busy.
  SM BUSY = 1; \frac{1}{2} // Set busy flag.
   SMB0CN = 0x44; // Enable SMBus, ACK low.
  COMMAND = (chip select | READ); // COMMAND = 7 address bits + READ
  OP CODE = out op;
  STO = 0;STA = 1; \frac{1}{2} \frac{1}{2} \frac{1}{2} \frac{1}{2} \frac{1}{2} \frac{1}{2} \frac{1}{2} \frac{1}{2} \frac{1}{2} \frac{1}{2} \frac{1}{2} \frac{1}{2} \frac{1}{2} \frac{1}{2} \frac{1}{2} \frac{1}{2} \frac{1}{2} \frac{1}{2} \frac{1}{2} \frac{1}{2} \frac{1}{2} \while(SM_BUSY); \frac{1}{2} // Wait for transfer to finish.
  return WORD; \frac{1}{2} // Return received word.
}
// OP CODE handler.
// Decodes incoming op codes and performs tasks according to those op codes.
// A call to this function runs forever.
//
// The VALID OP bit flags when a valid op code has been received. Upon receipt,
// the handler decodes the op code, performs the task, then clears
// VALID OP to wait for another code.
void OP_CODE_HANDLER(void){
  char index; \frac{1}{2} at a buffer index
  while (1) { \qquad \qquad // run forever
     VALID OP = 0; \frac{1}{2} // Wait for a valid OP CODE
     while (!VALID OP); //// The lower 4 bits of the OP CODE are used to determine the action, while the
      // upper 4 bits are used to index the DATA_BUF array when the READ_BUF or
     // WRITE BUF OP CODEs are received. Note that the SMBus is stalled until the
     // OP CODE is decoded.
     switch (OP_CODE & 0x0F){ // Decode OP_CODE
```
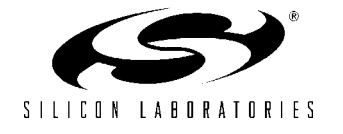

```
// OP CODE = READ_ADC - Perform an ADC conversion, and place data in
           // output buffer.
           // Read only ADC high byte.
           case READ_ADC:
             SI = 0; // Free the bus
             AA = 0; // Take slave 'offline'AD0INT = 0; \frac{1}{2} // Clear ADC interrupt flag.
             ADOBUSY = 1; // Start conversion.
             while (!AD0INT); \frac{1}{2} // Wait for conversion to finish.
             WORD = ADC0H; // Put data in output buffer.
             AA = 1; // Put slave back 'online'VALID OP = 0; \frac{1}{2} // Look for a new OP CODE
              break;
          // OP CODE = WRITE DAC - Wait for a valid data byte, and write it to high
           // byte of DAC0.
           case WRITE_DAC:
            SI = 0: \frac{1}{2} \frac{1}{2} \frac{1}{2} \frac{1}{2} \frac{1}{2} \frac{1}{2} \frac{1}{2} \frac{1}{2} \frac{1}{2} \frac{1}{2} \frac{1}{2} \frac{1}{2} \frac{1}{2} \frac{1}{2} \frac{1}{2} \frac{1}{2} \frac{1}{2} \frac{1}{2} \frac{1}{2} \frac{1}{2} \frac{1}{2} \fracDATA READY = 0; \frac{1}{2} // Wait for valid data.
             while (!DATA\_READY); //<br>DACOL = 0; // DAC low byte
             DACOL = 0;DACOH = WORD; // DAC high byte<br>VALID OP = 0; // Look for new
                                                // Look for new OP CODE
             SI = 0; // Free bus when finished.
              break;
          // OP_CODE = WRITE_BUF - Wait for valid data byte, then place data in
           // DATA_BUF array. Index data according to upper 4 bits of OP_CODE.
           case WRITE_BUF:
             SI = 0; // Free the bus
             index = (OP CODE & 0xF0); // Use upper 4 bits as array index.
             DATA READY = 0; \frac{1}{2} // Wait for valid data.
             while (!DATA_READY); //
             DATA_BUF[index] = WORD; // Store data in array.<br>VALID OP = 0; // Look for new OP_CODE
                                                 // Look for new OP CODE
             SI = 0; \frac{1}{2} \frac{1}{2} \frac{1}{2} \frac{1}{2} \frac{1}{2} \frac{1}{2} \frac{1}{2} \frac{1}{2} \frac{1}{2} \frac{1}{2} \frac{1}{2} \frac{1}{2} \frac{1}{2} \frac{1}{2} \frac{1}{2} \frac{1}{2} \frac{1}{2} \frac{1}{2} \frac{1}{2} \frac{1}{2} \frac{1}{2} \frac break;
          // OP CODE = READ BUF - Read DATA BUF array and place byte in output buffer.
          // Array index determined by upper 4 bits of OP CODE.
          case READ_BUF:<br>index = (OP_CODE & 0xF0);
             index = (OP_CODE & 0xF0); // Use upper 4 bits as array index.<br>WORD = DATA BUF[index]; // Place indexed data in output buf
                                                // Place indexed data in output buffer.
             VALID OP = 0; // Look for new OP CODE
             SI = 0; // Free the bus when finished.
              break;
           }
      if (LOST){<br> \frac{1}{2} // If LOST is set, the device has recently<br> \frac{1}{2} COMMAND = LOST_COMMAND;<br> \frac{1}{2} / lost an arbitration. Load saved values
                                            // lost an arbitration. Load saved values
         WORD = LOST WORD; \frac{1}{2} // back into transfer variables, and retry
         OP CODE = LOST CODE; // transfer.LOST = 0;STO = 0;STA = 1; }
```
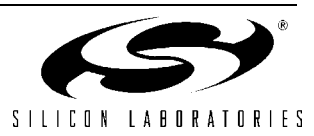

 } }

```
//------------------------------------------------------------------------------------
// SMBus Interrupt Service Routine
//------------------------------------------------------------------------------------
void SMBUS_ISR (void) interrupt 7
{
   switch (SMB0STA){ // Status code for the SMBus 
                                         // (SMB0STA register)
      // Master Transmitter/Receiver: START condition transmitted.
      // Load SMB0DAT with slave device address. Mask out R/W bit since all transfers
     // start with an OP CODE write.
      case SMB_START:
        SMB0DAT = (COMMAND \& 0xFE); // Load address of the slave to be accessed.
                                         // Mask out R/W bit because first transfer
                                        // will always be a write of the OP CODE.
        STA = 0; \frac{1}{2} // Manually clear STA bit
        SI = 0; \sqrt{C} // Clear interrupt flag
         break;
      // Master Transmitter/Receiver: Repeated START condition transmitted.
     // This state only occurs during a READ, after the OP CODE has been sent. Load
      // device address + READ into SMB0DAT.
      case SMB_RP_START:
         SMB0DAT = COMMAND;
        STA = 0; \sqrt{2} / Manually clear START bit.
        SI = 0; break;
      // Master Transmitter: Slave address + WRITE transmitted. ACK received.
      // Load OP_CODE into SMB0DAT.
      case SMB_MTADDACK:
        SMB0DAT = OP CODE;
        SI = 0; \frac{1}{2} // Clear interrupt flag
         break;
      // Master Transmitter: Slave address + WRITE transmitted. NACK received.
      // The slave is not responding. Use ACK polling to retry.
      case SMB_MTADDNACK:
        STO = 1:
        STA = 1;SI = 0; \sqrt{C} // Clear interrupt flag
         break;
      // Master Transmitter: Data byte transmitted. ACK received.
     // Check OP CODE - If it is a READ code, send repeated START to begin
      // read. If it is a WRITE code, load WORD into SMB0DAT for transfer.
      // If it is not a valid code, then either 1) data has been transmitted
      // and the transfer is finished, or 2) there is an error. In either case,
      // send STOP and end transfer.
      case SMB_MTDBACK:
        switch (OP_CODE & 0x0F){ // Check only lower 4 bits.
           // OP CODE is a READ. Send repeated START.
            case READ_BUF:
            case READ_ADC:
              OP CODE = 0; // Current OP CODE no longer useful
```
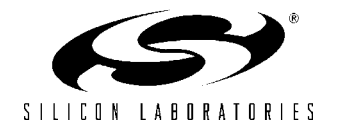

```
STO = 0;STA = 1; break;
          // OP CODE is a WRITE. Load output data into SMB0DAT.
           case WRITE_BUF:
            case WRITE_DAC:
             SMBODAT = WORD;OP CODE = 0; // Clear OP CODE so transfer ends the next
             break; \frac{1}{1} time this state occurs
                                        // (after data is sent).
          default: \frac{1}{2} // No valid OP CODE. End transfer.
             STO = 1;SM_BUSY = 0; break;
 }
        ST = 0:
         break;
      // Master Transmitter: Data byte transmitter. NACK received.
      // Use ACK polling to retry transfer.
      case SMB_MTDBNACK:
       STO = 1;STA = 1;SI = 0; \sqrt{C} // Clear interrupt flag
        break;
      // Master Transmitter: Arbitration lost.
      case SMB_MTARBLOST:
       LOST COMMAND = COMMAND; //
        LOST_WORD = WORD; \frac{1}{s} // Store variables for use when bus is free.
        LOST CODE = OP CODE; //LOST = 1; // Set flag to retry transfer // when bus is free.
       SI = 0; \frac{1}{2} // Clear interrupt flag
        break;
      // Master Receiver: Slave address + READ transmitted. ACK received.
      // Set to transmit NACK after next transfer since it will be the 
      // last (only) byte.
      case SMB_MRADDACK:
       AA = 0; \frac{1}{2} // NACK sent during acknowledge cycle.
       SI = 0; break;
      // Master Receiver: Slave address + READ transmitted. NACK received.
      // Slave not responding. Send repeated START to try again.
      case SMB_MRADDNACK:
       STO = 0;STA = 1;SI = 0; break;
      // Master Receiver: Data byte received. ACK transmitted.
      // State should not occur because AA is cleared in previous state.
      // Send STOP if state does occur.
      case SMB_MRDBACK:
```
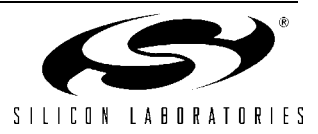

```
STO = 1;SM_BUSY = 0;SI = 0; break;
      // Master Receiver: Data byte received. NACK transmitted.
      // Read operation has completed. Read data register and send STOP.
      case SMB_MRDBNACK:
        WORD = SMBODAT;STO = 1;SM BUSY = 0;AA = 1; \frac{1}{100} and \frac{1}{100} Set AA for next transfer
        SI = 0; break;
      // Slave Receiver: Arbitration lost, general call address received.
      // Set LOST flag to retry transfer when bus is free. Fall through.
      case SMB_SRGARBLOST:
      // Slave Receiver: Arbitration lost, own slave address + WRITE received.
      // Set LOST flag to retry transfer when bus is free.
      // Set STO bit to get out of master mode.
      case SMB_SROARBLOST:
       LOST COMMAND = COMMAND; //
        LOST WORD = WORD; // Store variables for use when bus is free.
        LOST CODE = OP CODE; //LOST = 1; // Retry transfer when bus is free.
        SI = 0; break;
      // Slave Receiver: Slave address + WRITE received. ACK transmitted. 
      // Fall through.
      case SMB_SROADACK:
      // Slave Receiver: General call address received. ACK transmitted.
      case SMB_SRGADACK:
        SI = 0; break;
      // Slave Receiver: Data byte received after addressed by general
      // call address + WRITE.
      // ACK transmitted. Fall through.
      case SMB_SRGDBACK:
      // Slave Receiver: Data byte received after addressed by own 
      // slave address + WRITE.
      // ACK transmitted.
     // Take action depending on OP CODE or data received.
      case SMB_SRODBACK:
         if (!VALID_OP){ // if VALID_OP=0, this byte is an OP_CODE.
          OP CODE = SMB0DAT; // Store OP CODE
          VALID OP = 1; \frac{1}{2} // Next byte is not an OP CODE
         } else {
          DATA READY = 1; \frac{1}{2} // Valid data has been received. Process
                                        // in OP CODE handler.
           WORD = SMBODAT;SI = 0; }
         break;
```
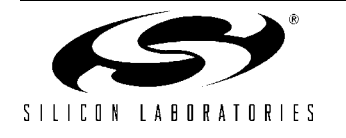

```
 // Slave Receiver: Data byte received while addressed as slave. 
 // NACK transmitted. Should not occur since AA will not be cleared
 // as slave. Fall through to next state.
 case SMB_SRODBNACK:
 // Slave Receiver: Data byte received while addressed by general call.
 // NACK transmitted.
 // Should not occur since AA will not be cleared as slave.
 case SMB_SRGDBNACK:
  AA = 1;ST = 0:
   break;
 // Slave Receiver: STOP or repeated START received while addressed as slave.
 case SMB_SRSTOP:
   SI = 0; break;
 // Slave Transmitter: Own slave address + READ received. ACK transmitted.
 // Load SMB0DAT with data to be output.
 case SMB_STOADACK:
  SMBODAT = WORD;SI = 0;
   break;
 // Slave Transmitter: Arbitration lost as master. Own address + READ received.
 // ACK transmitted.
 case SMB_STOARBLOST:
  LOST_COMMAND = COMMAND;<br>
LOST WORD = WORD;<br>
//
                                    // Store variables for use when bus
  LOST CODE = OP CODE; // is free.
  LOST = 1; // Retry when bus is free.
  SI = 0; break;
 // Slave Transmitter: Data byte transmitted. ACK received. Fall through.
 case SMB_STDBACK:
 // Slave Transmitter: Data byte transmitted. NACK received. Fall through.
 case SMB_STDBNACK:
 // Slave Transmitter: Last data byte transmitted. ACK received.
 // No action necessary.
 case SMB_STDBLAST:
  SI = 0; break;
 // All other status codes invalid. Reset communication.
 default:
  STO = 1;SM_BUSY = 0; break;
 }
```
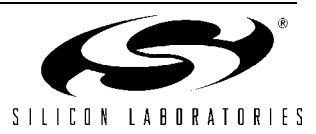

}

# **Notes:**

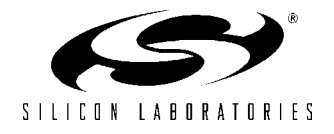

#### **Contact Information**

Silicon Laboratories Inc. 4635 Boston Lane Austin, TX 78735 Tel: 1+(512) 416-8500 Fax: 1+(512) 416-9669 Toll Free: 1+(877) 444-3032

Email: productinfo@silabs.com Internet: www.silabs.com

The information in this document is believed to be accurate in all respects at the time of publication but is subject to change without notice. Silicon Laboratories assumes no responsibility for errors and omissions, and disclaims responsibility for any consequences resulting from the use of information included herein. Additionally, Silicon Laboratories assumes no responsibility for the functioning of undescribed features or parameters. Silicon Laboratories reserves the right to make changes without further notice. Silicon Laboratories makes no warranty, representation or guarantee regarding the suitability of its products for any particular purpose, nor does Silicon Laboratories assume any liability arising out of the application or use of any product or circuit, and specifically disclaims any and all liability, including without limitation consequential or incidental damages. Silicon Laboratories products are not designed, intended, or authorized for use in applications intended to support or sustain life, or for any other application in which the failure of the Silicon Laboratories product could create a situation where personal injury or death may occur. Should Buyer purchase or use Silicon Laboratories products for any such unintended or unauthorized application, Buyer shall indemnify and hold Silicon Laboratories harmless against all claims and damages.

Silicon Laboratories and Silicon Labs are trademarks of Silicon Laboratories Inc.

Other products or brandnames mentioned herein are trademarks or registered trademarks of their respective holders.

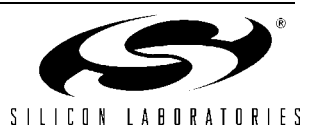